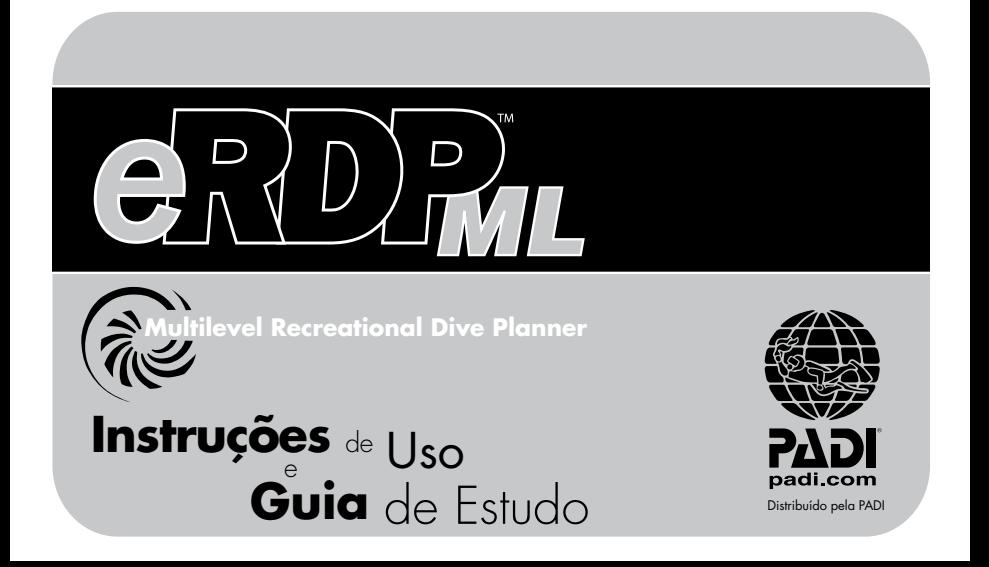

# **ARDEML**

Planejador Eletrônico de Mergulho

# **INSTruções** de U<sub>SO</sub><br>Carico U **Guia** de Estudo

Distribuído pela PADI

# ADVERTÊNCIA

Não tente utilizar este produto sem primeiramente ler as Instruções de Uso. Este produto foi projetado para ser usado somente por mergulhadores certificados ou indivíduos sob a supervisão de um instrutor de mergulho autônomo certificado e somente deve ser usado com as Regras Gerais de Uso que o acompanha. A utilização inadequada deste produto pode resultar em graves lesões ou até mesmo em morte. Se você não estiver seguro sobre como utilizar adequadamente este produto, consulte um instrutor de mergulho autônomo certificado.

*Nota: Como a susceptibilidade à doença descompressiva varia de pessoa para pessoa, nenhuma tabela de descompressão pode assegurar que a doença descompressiva jamais ocorrerá, mesmo que você mergulhe dentro dos limites da tabela.*

#### **GARANTIA**

Não há qualquer garantia expressa ou implícita relacionada ao uso ou às informações contidas neste produto. Sob nenhuma circunstância a Diving Science And Technology Corporation ou a PADI Americas, Inc. podem ser responsabilizadas por quaisquer danos específicos, acidentais ou conseqüentes, relacionados a este produto.

#### GARANTIA DE SUBSTITUIÇÃO DO PRODUTO

Aos nossos consumidores: É muito importante para nós que você esteja completamente satisfeito com este produto. Se por algum motivo este produto não funcionar adequadamente, retorne-o ao vendedor para substituição, no prazo de 30 dias, munido do comprovante de compra.

A Diving Science And Technology (DSAT®) é uma corporação afiliada à PADI Americas, Inc. e foi fundada especificamente para realizar pesquisas científicas e projetos tecnológicos relacionados ao mergulho recreacional.

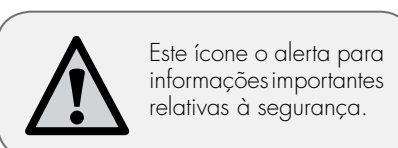

Produto No. 01187 (1/08) Versão 1.0 © 1985 - 2008 Diving Science And Technology Corp. Todos os direitos reservados. Nenhuma parte deste livreto pode ser reproduzida, sob forma alguma, sem a permissão por escrito do editor. Impresso na China

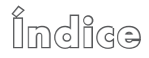

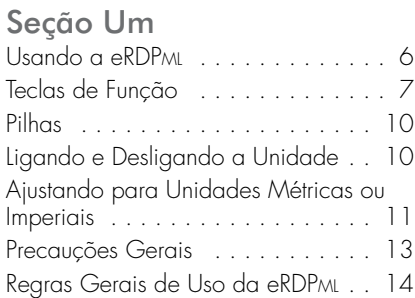

#### Seção Dois Encontrando Seu Limite Não-Descompressivo . . . . . . . . . . 21 Encontrando Seu Novo Grupo de Pressão Após um Mergulho . . . . . . . . . . . 25 Encontrando Seu Novo Grupo de Pressão Após um Intervalo de Superfície . . . 30 Desenhando o Perfil de Mergulho . . 35

Encontrando Seu Limite Não-Descompressivo Ajustado para um Mergulho Repetitivo . . . . . 40 Usando um Perfil Parcial no Modo de Planejamento de Mergulho . . . . 45 Realizando Múltiplos Mergulhos Repetitivos . . . . . . . . . . . . . . . . . 52

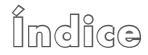

# Seção Três

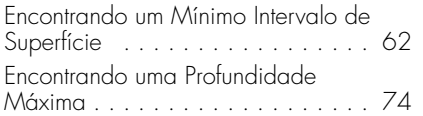

Seção Quatro

Planejando Mergulhos em Multinível . . . . . . . . . . . . . . . . . . 86

Seção Cinco Lembretes e Sugestões . . . . . . . . 106 Revisão dos Termos Utilizados nas Tabelas de Mergulho . . . . . . . . . 108

#### $\frac{360 \times 10^{-14}}{11}$ Usando a eRDPML

A eRDPML é a segunda geração da eRDP, que foi a primeira tabela de mergulho eletrônica do mundo. Assim como sua antecessora, a eRDPML é uma versão da tabela de mergulho mais popular do mundo, a Recreational Dive Planner (RDP). Desde sua introdução em 1988, nas versões Tabela e The Wheel®, a RDP vem sendo usada por milhões de mergulhadores recreacionais. Os tempos máximos de mergulho, os grupos de pressão e as demais informações fornecidas pela eRDPML são as mesmas contidas nas versões convencionais da RDP Tabela e The Wheel®. A eRDPML

simplesmente lança mão da eletrônica para simplificar e tornar mais conveniente o planejamento de mergulhos, incluindo mergulhos em multinível.

O propósito de todas as versões da Recreational Dive Planner é fazer com que todos os mergulhos sejam mergulhos sem-parada (não-descompressivos). O planejamento adequado, através do controle da duração, da(s) profundidade(s) e dos intervalos de superfície entre mergulhos, garante que cada mergulho, único ou repetitivo, esteja dentro dos limites não-descompressivos.

O uso da Recreational Dive Planner requer que você possua e utilize um profundímetro preciso, um cronômetro subaquático, uma prancheta, um lápis e a própria eRDPML. Você precisa saber a profundidade e/ ou os níveis de profundidade de cada mergulho para poder determinar o tempo máximo permitido, ou você deve limitar sua profundidade a uma específica profundidade máxima planejada.

### Teclas de Função

A eRDPML é uma calculadora especializada que lhe permite inserir tempos de mergulho, profundidades e intervalos de superfície a fim de poder determinar o tempo máximo permitido para mergulhos únicos, repetitivos e em multinível. Assim

**Seção 1** como qualquer calculadora, a eRDPML possui teclas de função com as quais você precisa se familiarizar.

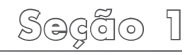

**Seção 1**

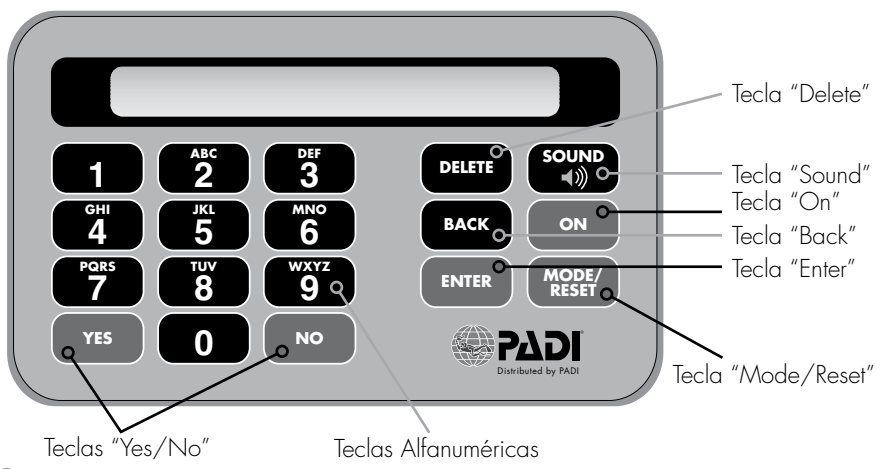

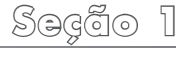

### Frente

Teclas Alfanuméricas Use-as para inserir números e letras.

Tecla "Mode/Reset" Use-a para selecionar os Modos de Planejamento de Mergulho, de Intervalo de Superfície, de Profundidade Máxima e Multinível da eRDPML.

#### Mantenha-a pressionada por 2 segundos para reinicializar a eRDPML.

Teclas "Yes/No" Use-as para responder às perguntas de "Sim/Não" ("Yes/No"). Tecla "On" Use-a para ligar a eRDPML.

Tecla "Enter" Registra os dados inseridos com as teclas alfanuméricas.

Tecla "Delete" Apaga os dígitos/letras inseridas, antes de serem confirmados  $com$  a tecla "Enter".

Tecla "Back" Retorna ao passo anterior (possível em somente alguns dos modos). 7HFOD³6RXQG´ \$WLYDRV VRQVRSFLRQDLVGR WHFODGR HRVDOHUWDV VRQRURVRV sons estão desativados a menos que você os ative).

**Seção 1** Regras Gerais de Uso da eRDPML (na face interna da Tampa Protetora) Siga as regras impressas na face interna da tampa protetora quando utilizar a eRDPML. A eRDPML o alertará para verificar algumas destas regras com base nas informações de mergulho inseridas. Nota: Você deve seguir as Regras Gerais de Uso ao utilizar a eRDPML. Nem todas as regras são indicadas por meio de mensagens no display.

#### Pilhas

**10**

A eRDPML funciona com uma pilha de Lítium de 3.0V, modelo CR2032. A vida útil típica da pilha é de um ano, com base numa utilização média de 10 minutos por dia. Caso o display enfraqueça, isto é um sinal de que você deve substituir a pilha, 10 que está situada em um compartimento na

parte de trás da eRDPML.

#### Advertência sobre Pilhas de Lítium

ADVERTÊNCIA Perigo de explosão se a pilha for substituída incorretamente. Substitua-a somente por outra pilha idêntica ou do tipo equivalente, recomendada pelo fabricante. Descarte as pilhas usadas de acordo com as instruções do fabricante e seguindo as orientações locais para descarte. Mantenha-as longe do alcance de crianças.

#### Ligando e Desligando a eRDP<sub>ML</sub> Para ligar a eRDPML, mantenha pressionada

a tecla "On" por 2 segundos. Para desligála, realize a mesma operação. Se você deixar a eRDPML ligada por mais de 5

minutos sem inserir qualquer dado, ela se desligará automaticamente.

Uma vez ligada, a eRDPML entra no modo de diagnóstico e realiza uma contagem decrescente de 9 até 0. Se houver algum problema, a unidade se desligará automaticamente. Caso contrário, ela apresentará no display a mensagem "UNIT METRIC" ou "UNIT IMPERIAL" para informar que o ajuste está no sistema métrico ou no imperial. Em seguida aparecerá "SELECT MODE", que é usado para selecionar o modo de planejamento das informações necessárias (mais sobre isso em breve).

# *unit imperial*

# *select mode*

# **Seção 1** Ajustando para Unidades Métricas ou Imperiais

Você pode utilizar a eRDPML tanto no sistema métrico (metros) quanto no sistema imperial (pés). Para alternar entre o sistema métrico e o imperial, abra a tampa do compartimento da pilha usando uma moeda com espessura aproximada à da ranhura existente na tampa. Não use nada além da moeda. A utilização de uma chave de fenda ou de qualquer outra ferramenta pode danificar a ranhura. Na borda do compartimento da pilha encontra-se a chave seletora de sistema métrico/imperial e o botão de reset (veja a figura na próxima página). Com a ponta de uma caneta ou de um lápis, mova cuidadosamente a chave seletora para alternar entre o sistema métrico e o

**Seção 1**

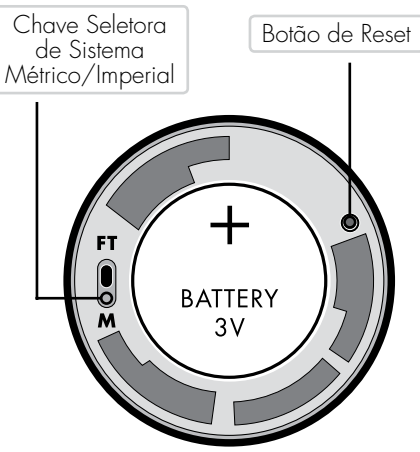

imperial e então pressione o botão de reset. Após recolocar a tampa do compartimento da pilha, pressione a tecla "On" por 2 segundos para ligar a eRDPML.

Nota: As unidades métricas e imperiais não apresentam equivalência exata nas versões métricas e imperiais da RDP Tabela ou The Wheel®. O motivo é que as RDPs métricas e imperiais foram calculadas separadamente, com base no modelo descompressivo básico, a fim de torná-las mais precisas e práticas para os mergulhadores usando os respectivos sistemas de unidade. *Por esta razão, os exemplos no sistema métrico e imperial apresentados neste guia são similares, porém não idênticos.*

#### Precauções Gerais 1. A eRDPML é uma tabela

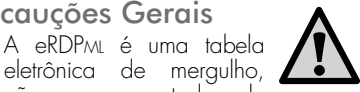

não um computador de mergulho. Embora resista à umidade, ela não é à prova d'água. Levá-la para baixo d'água irá danificá-la completamente. Use a eRDPML para o planejamento pré-mergulho e para anotar em uma prancheta subaquática o seu planejamento (profundidade máxima, tempo permitido de mergulho).

- 2. Manuseie a eRDPML com cuidado para protegê-la. Como ocorre com qualquer instrumento eletrônico, a eRDPML pode ser danificada ou destruída por impactos, quedas ou esmagamento.
- **Seção 1** 3. Apesar de fabricada com componentes eletrônicos confiáveis de silício, a eRDPML, assim como qualquer outro dispositivo eletrônico (incluindo computadores de mergulho), pode apresentar falhas sem aviso devido ao esgotamento da pilha, danos ou outras causas. Mantenha um registro por escrito do seu perfil de mergulho, dos grupos de pressão e de outras informações. Isso permite que, caso sua eRDPML venha a falhar, você utilize uma tabela de mergulho convencional ou a eRDPML de um companheiro de mergulho para determinar seus tempos permitidos de mergulho.
- 4. Se sua eRDPML falhar e você não tiver outros registros das suas

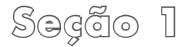

**Seção 1** profundidades, tempos, intervalos de superfície e outras informações sobre o seu perfil de mergulho, não mergulhe por pelo menos 12 horas. Isto permite que os níveis teóricos de nitrogênio retornem ao normal e que você possa voltar a mergulhar usando outra eRDPML, RDP Tabela, The Wheel® ou um computador de mergulho.

#### Regras Gerais de Uso da **eRDPML**

As regras a seguir se aplicam ao uso da eRDPML e das outras versões da RDP (eRDP, RDP Tabela ou The Wheel®). A eRDPML fornece alertas no display e 3 sinais sonoros (se o som estiver ativado) para lembrá-lo de algumas destas regras. Note que você

pode desativar os sinais sonoros com a tecla 'Sound"

Para sua conveniência, estas regras aparecem impressas na face interna da tampa de proteção. Você aprenderá mais sobre

General Rules for Using the **eRDP** ML<sup>T</sup>

estas regras e sobre quando aplicá-las.

- 
- 

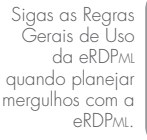

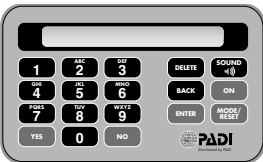

- 1. A Recreational Dive Planner foi projetada especificamente para o planejamento de mergulhos recreacionais (não-descompressivos) e realizados somente com ar comprimido. Não tente utilizá-la para planejar mergulhos descompressivos ou mergulhos com outras misturas de gases.
- 2. **Paradas de Segurança** Uma parada de segurança por 3 minutos aos 5 metros/15 pés é exigida sempre que o mergulhador se encontrar nos 3 grupos de pressão antes de um limite não-descompressivo e para qualquer mergulho numa profundidade de 30 metros/100 pés ou maior. Uma parada de segurança é recomendada ao final de todos os mergulhos, sempre

**Seção 1** que possível, independentemente da profundidade ou da duração.

| Sacado H

Embora a eRDPML forneça um alerta específico para esta regra, TODAS as Regras Gerais se aplicam quando você usa a eRDPML.

3. **Descompressão de Emergência** - Se um limite não-descompressivo for excedido em até 5 minutos, uma parada de descompressão de 8 minutos aos 5 metros/15 pés é obrigatória. Ao voltar à superfície, o mergulhador deve permanecer fora d'áqua por pelo menos 6 horas antes de realizar outro mergulho. Se um limite não-descompressivo for excedido em mais de 5 minutos, é imprescindível realizar uma parada de descompressão aos 5 metros/15 pés por

**Seção 1** no mínimo 15 minutos (se o suprimento de ar permitir). Ao retornar à superfície, o mergulhador deve permanecer fora d'áqua por pelo menos 24 horas antes de realizar outro mergulho.

4. *Recomendações de Vôo após o Mergulho*

#### Para Mergulhos dentro dos Limites Não-Descompressivos

*Mergulhos Unicos:* É sugerido um intervalo de superfície de no mínimo 12 horas antes de voar.

*Mergulhos Repetitivos e/ou Mergulhos por Múltiplos Dias:* É sugerido um intervalo de superfície de no mínimo de 18 horas antes de voar.

#### Para Mergulhos que Requerem Paradas de Descompressão

É sugerido um intervalo de superfície maior do que 18 horas antes de voar.

- 5. **Mergulho em Altitude** Mergulhos em Altitude (300 metros/1000 pés ou maiores) exigem treinamento e procedimentos especiais.
- 6. *Regras Especiais para Múltiplos Mergulhos* - Se você estiver planejando 3 ou mais mergulhos em um único dia: Começando pelo primeiro mergulho, se o seu grupo de pressão final após qualquer mergulho for W ou X, o mínimo intervalo de superfície entre

todos os mergulhos posteriores é de 1 hora. Se o seu grupo de pressão final após qualquer mergulho for Y ou Z, o mínimo intervalo de superfície entre todos os mergulhos posteriores é de 3 horas. *Nota: Como pouco se sabe sobre os efeitos fisiológicos de múltiplos mergulhos por múltiplos dias, é aconselhável que os mergulhadores diminuam o número de mergulhos e que limitem sua exposição conforme se aproximam do término de uma série de mergulhos por múltiplos dias.*

7. Suba de todos os mergulhos numa velocidade que não exceda 18 metros/60 pés por minuto. Uma velocidade menor é aceitável e recomendada. Seja um mergulhador

<u>Segado 1</u><br>S.A.F.E. — Slowly Ascend From Every Dive (Suba Lentamente Após Cada Mergulho).

| Saacio II

- 8. Quando planejar um mergulho em águas frias ou sob condições potencialmente extenuantes, faça o planejamento considerando uma profundidade de 4 metros/10 pés maior que a real.
- 9. Planeje mergulhos repetitivos de forma que cada mergulho da sequência seja numa profundidade mais rasa. Limite os mergulhos repetitivos à profundidade de 30 metros/100 pés ou mais rasa. Evite realizar um mergulho mais profundo do que o anterior. Sempre planeje para que o seu mergulho mais profundo seja o primeiro.

- **Seção 1** 10. Não mergulhe além dos 40 metros/ 130 pés. Como procedimento de emergência, se você descobrir que desceu acidentalmente além dos 40 metros/130 pés, suba imediatamente até os 5 metros/15 pés (numa velocidade que não exceda 18 metros/60 pés por minuto) e realize uma parada de descompressão de emergência por 8 minutos. Qualquer mergulho além dos 40 metros/130 pés deve ser seguido por um intervalo de superfície de pelo menos 6 horas.
	- 11. Quando a eRDPML apresentar a mensagem "NEW DIVE" I Novo Mergulho") e "SEE RULE 11" ("Veja a Regra 11"), seus níveis de nitrogênio residual estão tão baixos que você

pode planejar seu próximo mergulho como se fosse o primeiro do dia. As regras WX e YZ para os mínimos intervalos de superfície quando realizar mais de 3 mergulhos em um dia ainda se aplicam.

#### Orientações para o Uso da **eRDPML**

Além das Regras Gerais, siga as orientações e definições abaixo quando utilizar a  $RDP$  $M<sub>l</sub>$ 

1. O tempo de fundo é o tempo total em minutos desde o início da descida até o início da subida final para a superfície ou até a parada de segurança.

- 2. Planeje qualquer mergulho até os 10 metros/35 pés ou mais raso como sendo um mergulho aos 10 metros (a eRDPML faz isso automaticamente quando você insere uma profundidade).
- 3. Ao realizar seus mergulhos, seja sempre conservador e evite utilizar os limites máximos fornecidos. Planeje seus mergulhos bem dentro dos limites.
- 4. Limite sua profundidade máxima ao seu nível de treinamento e de experiência. Como Open Water Diver, limite seus mergulhos à profundidade máxima de 18 metros/60 pés. Mergulhadores com mais treinamento<br>ou experiência devem limitar-se ou experiência devem geralmente aos 30 metros/100 pés.

**Seção 1** Mergulhadores com treinamento em mergulho profundo e com algum objetivo justificável podem mergulhar até a profundidade máxima de 40 metros/130 pés. Todos os mergulhos devem ser planejados como mergulhos não-descompressivos e nenhum deles deve exceder o limite máximo de profundidade do mergulho autônomo  $recrecional$  - 40 metros / 130 pés. O mergulho descompressivo está além dos parâmetros da Recreational Dive Planner (a eRDPML não permitirá que você insira profundidades além destes limites).

5. Sempre consulte a eRDPML antes de cada mergulho para garantir que você conhece seu limite não-

**Seção 1** descompressivo. Anote o tempo em uma prancheta subaquática e leve-a consigo. Anote também o limite nãodescompressivo (NDL) para uma profundidade maior para o caso de acidentalmente exceder seu limite de profundidade. Com a eRDPML no sistema métrico, se a profundidade planejada for de 22 metros ou mais rasa, insira uma profundidade 2 metros maior do que a planejada. Use uma profundidade 5 metros maior do que a planejada se for mergulhar além dos 25 metros. Com a eRDPML no sistema imperial, você usa uma profundidade 10 pés mais profunda do que a planejada para todos os casos.

Existem algumas regras adicionais aplicadas ao mergulho em multinível que você aprenderá na Seção Quatro.

Obs.: As siglas que aqui aparecem em inglês (ABT, NDL, SI, por exemplo) não foram traduzidas como em outros manuais, para facilitar a rápida referência às siglas apresentadas nas mensagens do display da eRDPML.

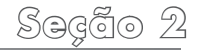

# **Seção Dois**

Nesta seção, você aprenderá como usar a eRDPML para planejar mergulhos de profundidade única. Isto significa que os limites não-descompressivos para o primeiro mergulho e para os mergulhos subseqüentes serão determinados como se você permanecesse na maior profundidade por toda a duração do mergulho. Na Seção Quatro, você aprenderá a respeito do mergulho em multinível, o qual estende seu tempo permitido de mergulho ao levar em conta a absorção mais lenta de nitrogênio em profundidades mais rasas.

# Encontrando Seu Limite Não-Descompressivo

Quando começa a planejar seu primeiro mergulho do dia, você precisa determinar seu limite não-descompressivo (NDL). O limite não-descompressivo é o tempo máximo que você pode permanecer numa dada profundidade e ainda realizar uma subida direta para a superfície (embora deva fazer uma parada de segurança sempre que possível). Quanto maior a sua profundidade planejada, menor será seu NDL. Para encontrar seu NDL, você usará o Modo de Planejamento de Mergulho da eRDPML. Você usará este modo para obter a maioria das informações de que vai precisar.

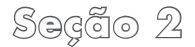

**Seção 2** Se estiver planejando realizar somente 1 mergulho dentro do período de 6 horas, você precisará saber somente a profundidade máxima para o mergulho. Para fins de cálculo, quando usar a eRDPML, insira a maior profundidade que você planeja atingir durante o mergulho, independentemente de quanto tempo você realmente permanecerá na profundidade em questão.

Para encontrar seu NDL para uma dada profundidade:

1. Ligue a eRDPML. No display você verá "SELECT MODE" ("Selecione o Modo").

*select mode*

2. Pressione a tecla "Mode/Reset" até aparecer a mensagem "DIVE PLANNING" (Planejamento de Mergulho).

# *dive planning*

- 3. Pressione a tecla "Enter" para selecionar este modo.
- 4. Com a mensagem "MULTILEVEL Y/N". a eRDPML lhe pergunta se você está realizando um mergulho em multinível. Pressione a tecla "No" para indicar que o mergulho é de profundidade única.

# *multilevel y/n*

5. Com a mensagem "FIRST DIVE Y/N", a eRDPML lhe pergunta se você está realizando o seu primeiro mergulho ou um mergulho repetitivo. Pressione a tecla "Yes" para indicar que este é o seu primeiro mergulho.

# *first dive y/n*

6. Com "ENTER DEPTH" no display, insira a profundidade máxima planejada do mergulho usando as teclas alfanuméricas (a eRDPML mostra M para metros e FT para pés) e então pressione a tecla "Enter".

**Seção 2** 7. A eRDPML informa o limite nãodescompressivo (NDL) para tal profundidade. Seu tempo real de mergulho não pode exceder este limite nesta profundidade.

# *ndl 20 min*

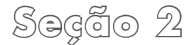

# Exemplo (Métrico)

Suponha que você planeja mergulhar em um recife que está aos 15 metros de profundidade. Quanto tempo você pode permanecer aos 15 metros?

- 1. Em "SELECT MODE", pressione a tecla "Mode/Reset" para selecionar o Modo de Planejamento de Mergulho e pressione "Enter".
- 2. Pressione a tecla "No" quando a eRDPML apresentar "MULTILEVEL Y/N" no display.
- 3. Quando aparecer "FIRST DIVE Y/N". pressione a tecla "Yes".
- 4. Insira o número 15 com as teclas altanuméricas e pressione "Enter".

5. A eRDPML lhe mostra que seu limite não-descompressivo (NDL) é de 72 minutos.

# *ndl 72 min*

#### Exemplo (Imperial)

Suponha que você planeja mergulhar em um recife que está aos 45 pés de profundidade. Quanto tempo você pode permanecer aos 45 pés?

- 1. Em "SELECT MODE", pressione a tecla "Mode/Reset" para selecionar o Modo de Planejamento de Mergulho e pressione "Enter".
- 2. Pressione a tecla "No" quando a eRDPML apresentar "MULTILEVEL Y/N" do display.
- 3. Quando aparecer "FIRST DIVE Y/N", pressione a tecla "Yes".
- 4. Insira o número 45 com as teclas alfanuméricas e pressione "Enter".
- 5. A eRDPML lhe mostra que seu limite não-descompressivo (NDL) é de100 minutos.

# *ndl 100 min*

Encontrando Seu Grupo de Pressão Após um Mergulho Embora você precise apenas do seu limite não-descompressivo (NDL) caso planeje somente um mergulho, você necessita de outras informações quando planejar mais de um mergulho. Ao planejar o próximo mergulho, você deve considerar o nitrogênio que

**Seção 2** absorveu no primeiro mergulho. O nitrogênio restante nos tecidos do seu corpo após o primeiro mergulho é chamado de nitrogênio residual. A quantidade de nitrogênio residual que você tem no seu corpo após o mergulho é representada na eRDPML como uma letra de grupo de pressão (PG). As letras de grupo de pressão mais próximas do A representam níveis de nitrogênio residual mais baixos, enquanto as letras mais próximas do Z representam níveis mais altos.

Para encontrar o PG do nitrogênio residual, você continua no Modo de Planejamento de Mergulho.

1. Após o mergulho, repita os passos para encontrar seu limite não-descompressivo utilizando a profundidade máxima real do mergulho.

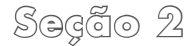

**Seção 2** 2. Assim que a eRDPML lhe mostrar seu limite não-descompressivo (NDL) para a profundidade, pressione "Enter". A eRDPML lhe pede para inserir o seu Tempo Real de Fundo (ABT) em minutos. Este é o tempo que você *realmente permaneceu* mergulhando.

# *enter abt min*

- 3. Com as teclas alfanuméricas, insira o tempo em minutos e pressione "Enter".
- 4. A eRDPML apresenta "PG AFTER DIVE  $-\frac{y}{x}$ . Esta é a letra do grupo de pressão após o mergulho que corresponde ao nível teórico de nitrogênio residual no seu corpo.

# *pg after dive g*

#### Exemplo (Métrico)

Seguindo com o exemplo anterior, suponha que você permaneceu aos 15 metros por 40 dos 72 minutos permitidos.

- 1. Selecione o Modo de Planejamento de Mergulho e pressione "Enter". Pressione "No" em "MULTILEVEL Y/N" e então "Yes" em "FIRST DIVE Y/N".
- 2. Em "ENTER DEPTH", insira 15 metros e pressione "Enter". Após a eRDPML lhe mostrar 72 MIN, pressione "Enter" novamente.

3. Em "ENTER ABT MIN", insira 40 e pressione "Enter".

# *enter abt 40 min*

4. A eRDPML lhe mostra que o grupo de pressão após um mergulho de 40 minutos aos 15 metros é N.

# *pg after dive*

#### Exemplo (Imperial)

Seguindo com o exemplo anterior, suponha que você permaneceu aos 45 pés por 42 dos 100 minutos permitidos.

- **Seção 2** 1. Selecione o Modo de Planejamento de Mergulho e pressione "Enter". Pressione "No" em "MULTILEVEL Y/N" e então "Yes" em "FIRST DIVE Y/N".
- 2. Em "ENTER DEPTH", insira 45 pés e pressione "Enter". Após a eRDPML lhe mostrar 100 MIN, pressione "Enter" novamente.
- 3. Em "ENTER ABT MIN", insira 42 e pressione "Enter".

# *enter abt 42 min*

4. A eRDPML lhe mostra que o grupo de pressão após um mergulho de 42 minutos aos 45 pés é L.

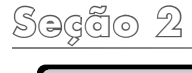

# *pg after dive l*

Você utilizará a letra do grupo de pressão fornecida pela eRDPML quando planejar um mergulho repetitivo. Um mergulho repetitivo é qualquer mergulho realizado enquanto ainda há uma quantidade significativa de nitrogênio residual no seu corpo. Na RDP, isto geralmente significa um mergulho realizado dentro do período de 6 horas de um mergulho anterior.

# Cheque Seu Aprendizado

- 1. Um limite não-descompressivo é:
	- a. o tempo máximo permitido de mergulho para uma dada profundidade.
	- b. o limite máximo de profundidade que você pode atingir como mergulhador recreacional.
- 2. Nitrogênio residual é:
	- a. a quantidade de nitrogênio além do normal presente no seus tecidos após um mergulho.
	- b. o excesso de nitrogênio que forma bolhas para causar a doença descompressiva.

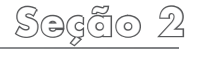

- 3. Um grupo de pressão é:
	- a. uma letra que indica a profundidade máxima que você atingiu no último mergulho.
	- b. uma letra que representa a quantidade de nitrogênio residual no seu corpo após um mergulho.

*Como você se saiu?*

 $1. a 2. a 3. b$ 

#### Prática

#### **Encontrando Seu Grupo de Pressão Após um Mergulho**

Use a eRDPML para resolver as questões abaixo e em seguida cheque suas respostas. Certifique-se de que estejam corretas antes de prosseguir.

#### **Métrico**

- 1. Um mergulho aos 13 metros por 60 minutos resulta em qual grupo de pressão?
- 2. Um mergulho aos 9 metros por 70 minutos resulta em qual grupo de pressão?

Respostas: Métrico 1. Grupo de pressão Q. Métrico 2. Grupo de pressão M.

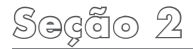

**Seção 2** 3. Um mergulho aos 18 metros por 40 minutos resulta em qual grupo de pressão?

#### **Imperial**

- 1. Um mergulho aos 43 pés por 60 minutos resulta em qual grupo de pressão?
- 2. Um mergulho aos 28 pés por 70 minutos resulta em qual grupo de pressão?
- 3. Um mergulho aos 60 pés por 40 minutos resulta em qual grupo de pressão?

#### Encontrando Seu Novo Grupo de Pressão Após um Intervalo de Superfície

Conforme o tempo passa após um mergulho, o nitrogênio residual vai deixando seu corpo. Você utiliza a eRDPML para determinar quanto nitrogênio residual o seu corpo eliminou durante um intervalo de superfície, isto é, o tempo na superfície entre 2 mergulhos. A eRDPML calcula esta redução no nitrogênio residual com base em quanto tempo você permaneceu na superfície entre mergulhos e atribui um novo grupo de pressão.

 Grupo de pressão Q. Imperial 1. Grupo de pressão P. 3. Métrico *Respostas:* . $\varnothing$  opersade de pressão  $\vartriangle$  .  $\mathcal S$  .  $\vartriangle$   $\vartriangle$   $\vartriangle$  .  $\mathcal S$  Para determinar o seu novo grupo de pressão após um intervalo de superfície, prossiga com a seqüência do Modo de Planejamento de Mergulho que você utilizou para encontrar seu PG após um mergulho.

- 1. Assim que a eRDPML lhe mostrar "PG  $A$ FTER DIVE  $-$ , pressione "Enter".
- 2. A eRDPML apresenta no display "ENTER SI OOH:00M", no formato horas:minutos.

# *enter si 00h:00m*

3. Com as teclas alfanuméricas, insira o tempo e pressione "Enter". Diferentemente dos seus tempos de mergulho, os quais você insere em minutos, os

**Seção 2** intervalos de superfície são inseridos em horas e minutos. Por exemplo, você inseriria um intervalo de superfície de 65 minutos como 1,0,5 (uma hora e cinco minutos). Se você inserir um número maior do que 60, a eRDPML lhe mostrará seguinte mensagem:

# *enter hr:min*

*pg after si d*

- Se isto acontecer, pressione "Enter" novamente e insira o tempo no formato de horas e minutos.
- 4. A eRDP<sub>ML</sub> então lhe mostra "PG AFTER  $SI$   $-$ ". Este é o seu novo grupo de pressão após o intervalo de superfície.

# **31**

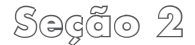

# Exemplo (Métrico)

Seguindo com o exemplo anterior, seu mergulho aos 15 metros por 40 minutos resultou no grupo de pressão N. Após 1 hora, qual é o seu novo grupo de pressão?

- 1. Em "PG AFTER DIVE  $N''$ , pressione "Enter". A eRDPML lhe pede para inserir o intervalo de superfície.
- 2. Com as teclas alfanuméricas, insira o intervalo de 1:00h no formato 1, 0, 0 (uma hora e zero minutos).

# *enter si 01h:00m*

3. Pressione "Enter". A eRDPML lhe mostra  $"PG$  AFTER SI D", que significa que o seu novo grupo de pressão após o intervalo de superfície de uma hora é D.

# *pg after si d*

#### Exemplo (Imperial)

Seguindo com o exemplo anterior, seu mergulho aos 45 pés por 42 minutos resultou no grupo de pressão L. Após 1 hora, qual é o seu novo grupo de pressão?

- 1. Em "PG AFTER DIVE L", pressione "Enter". A eRDP<sub>ML</sub> lhe pede para inserir o intervalo de superfície.
- 2. Com as teclas alfanuméricas, insira o intervalo de 1:00h no formato 1, 0, 0 (uma hora e zero minutos).

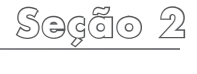

3 Pressione "Enter" A eRDPM lhe mostra " $PG$  AFTER SI  $C$ ", que significa que o seu novo grupo de pressão após o intervalo de superfície de uma hora é C.

# *pg after si c*

## Cheque Seu Aprendizado

- 1. Um intervalo de superfície:
	- a. deve ser mais longo do que 12 horas.
	- b. é o tempo decorrido na superfície entre mergulhos.

*Como você se saiu?*

#### 1. b.

#### Prática

#### **Encontrando Seu Novo Grupo de Pressão Após um Intervalo de Superficie**

Use a eRDPML para resolver as questões abaixo e em seguida cheque suas respostas. Certifique-se de que estejam corretas antes de prosseguir.

#### **Métrico**

1. Você realiza um mergulho aos 17 metros por 27 minutos. Após um intervalo de superfície de 32 minutos, qual é o seu novo grupo de pressão?

Grupo de pressão E. Métrico 1. *Resposta:*

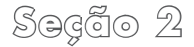

- **Seção 2** 2. Você mergulha aos 14 metros por 57 minutos. Qual será o seu novo grupo de pressão após um intervalo de superfície de 55 minutos?
	- 3. Qual será o seu novo grupo de 3. Qual será o seu novo grupo de pressão após um mergulho aos 19 metros por 22 minutos e um intervalo de superfície de 4 horas?

#### **Imperial**

1. Você realiza um mergulho aos 58 pés por 27 minutos. Após um intervalo de superfície de 32 minutos, qual é o seu novo grupo de pressão?

- 2. Você mergulha aos 50 pés por 50 minutos. Qual será o seu novo grupo de pressão após um intervalo de superfície de 55 minutos?
	- pressão após um mergulho aos 66 pés por 20 minutos e um intervalo de superfície de 4 horas?

 Grupo de pressão A. 3. Grupo de pressão F. Métrico 2. *Respostas:* .A o $\tilde{\rm o}$ isseiq eb oqui $\odot$  .  ${\sf C}$  . 1 o $\tilde{\rm o}$ isanq eb oqui $\odot$  .  ${\sf C}$  .  $\Box$  o $\tilde{\rm o}$ isseiq eb oqui $\odot$  .  ${\sf I}$  l $\bf b$ ineqml
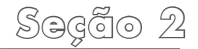

#### Desenhando o Perfil de Mergulho

Uma maneira de evitar confusão e de garantir que você não se esqueceu de nenhum passo ao usar a eRDPML é registrar o seu mergulho graficamente desenhando-o em uma prancheta ou papel. Chamamos isto de *perfil de mergulho.*

Note que há um espaço em branco para cada dado importante. Algumas destas informações é você quem fornece à eRDPML, tais como tempos, profundidades de mergulho e intervalos de superfície. Outras informações, como os grupos de pressão, é a eRDPML quem lhe fornece. Se restar algum espaço em branco no perfil

**Seção 2** de mergulho é porque você se esqueceu de registrar algum dado importante.

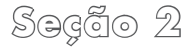

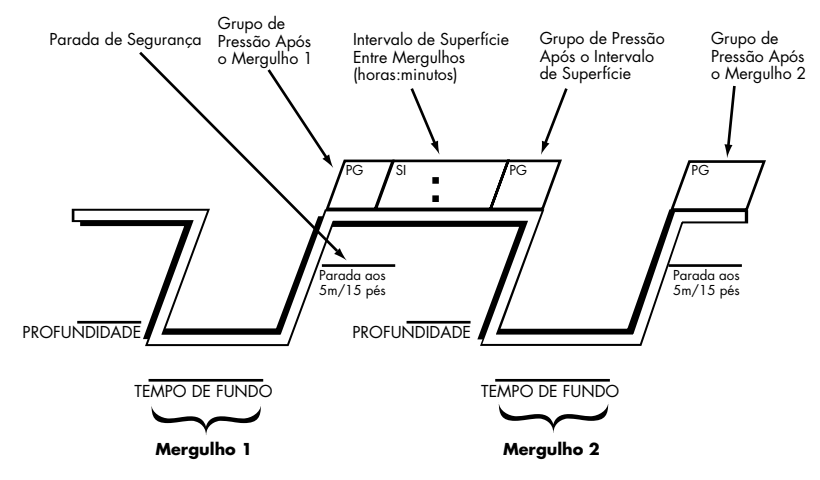

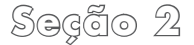

#### Exemplo Métrico

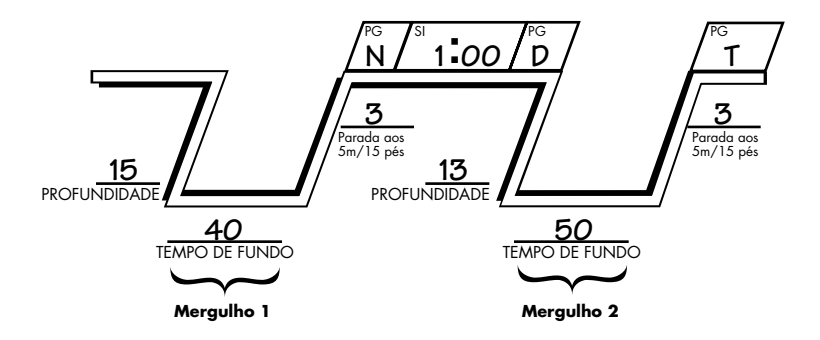

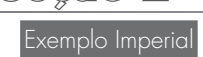

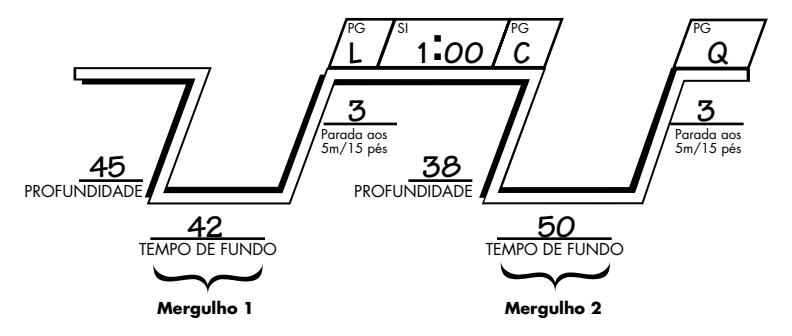

Quando realizar mais de um mergulho, você tipicamente usará a eRDPML após cada mergulho e/ou após os intervalos de superfície para planejar mergulhos repetitivos. Como a eRDPML não memoriza os mergulhos já realizados após você desligá-la ou reinicializar o modo de planejamento de mergulho, você precisa anotar as informações para que possa inseri-las novamente mais tarde.

Como você aprenderá em breve, a eRDPML lhe permite inserir um perfil parcial no Modo de Planejamento de Mergulho em qualquer ponto onde você já conheça seu grupo de pressão. Isto é bastante conveniente quando você realiza vários mergulhos, pois não precisa inserir todos os mergulhos e intervalos de superfície

**Seção 2** desde o começo. Entretanto, para isso você precisa anotar seus grupos de pressão após cada mergulho e após cada intervalo de superfície.

#### Cheque Seu Aprendizado

- 1. Um perfil de mergulho é:
	- a. um método para calcular seu tempo de fundo.
	- b. uma representação gráfica de um mergulho.

*Como você se saiu?*

1. b.

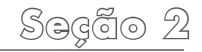

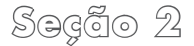

#### **Seção 2** Encontrando Seu Limite Não-Descompressivo Ajustado para um Mergulho Repetitivo

Após um intervalo de superfície, o nitrogênio residual no seu corpo diminuiu, mas não retornou ao normal. Sendo assim, quando você realiza um mergulho repetitivo, é necessário levar em consideração o nitrogênio residual, pois ele provoca redução no seu limite não-descompressivo (NDL). Chamamos isto de *limite nãodescompressivo ajustado* (ANDL). Ele foi ajustado (reduzido) para levar em conta o nitrogênio residual. Também é preciso levar em conta o nitrogênio residual para determinar o seu grupo de pressão após o mergulho repetitivo.

Para tanto, a RDP converte seu grupo de pressão em tempo de nitrogênio residual. O tempo de nitrogênio residual é simplesmente a quantidade de nitrogênio residual, expressa em minutos, que permanece no seu corpo quando você começa um mergulho repetitivo. Se você estivesse usando a RDP Tabela, você determinaria este tempo e o utilizaria para planejar mergulhos subseqüentes. A eRDPML faz essa operação automaticamente para você, ajustando os tempos máximos permitidos e os grupos de pressão para mergulhos repetitivos.

Para determinar o ANDL de um mergulho repetitivo, prossiga no Modo de Planejamento de Mergulho a partir da mensagem " $PG$  AFTER SI  $\frac{35}{20}$  no display.

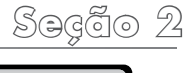

- 1. Quando a eRDPML lhe mostrar "PG AFTER SI - ", pressione "Enter".
- 2. A eRDPML lhe pede para inserir a profundidade do mergulho repetitivo.

*m*

### *enter depth*

- 3. Insira a profundidade com as teclas alfanuméricas e pressione "Enter".
- 4. A eRDPML apresenta "ANDL -- MIN". Este é o seu limite não-descompressivo, ajustado para o nitrogênio residual dos mergulhos anteriores. Para uma determinada profundidade, seu ANDL após um mergulho será sempre mais curto do que o NDL do seu primeiro mergulho.

# *andl 121 min*

#### Exemplo (Métrico)

Seguindo com o exemplo anterior, seu mergulho aos 15 metros por 40 minutos resultou no grupo de pressão N. Após uma hora, o novo grupo de pressão passou para D. Agora você deseja planejar um mergulho repetitivo aos13 metros. Qual é o seu limite não-descompressivo ajustado (ANDL)?

- 1. Em "PG AFTER SI D", pressione "Enter". A eRDPML lhe pede para inserir a profundidade do mergulho repetitivo.
- 2. Com as teclas alfanuméricas, insira o número13.

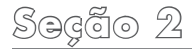

### *enter depth 13*

 $3$  Pressione "Enter" A eRDP $\mu$ I lhe mostral "ANDL 76 MIN", que significa que seu limite não-descompressivo ajustado (o tempo máximo de fundo permitido para seu mergulho repetitivo) é de 76 minutos.

*m*

### *andl 76 min*

#### Exemplo (Imperial)

Seguindo com o exemplo anterior, seu mergulho aos 45 pés por 42 minutos resultou no grupo de pressão L. Após uma hora, o novo grupo de pressão passou para C. Agora você deseja planejar um mergulho repetitivo aos 38 pés. Qual é o seu limite não-descompressivo ajustado (ANDL)?

- 1. Em "PG AFTER SIC", pressione "Enter". A eRDPML lhe pede para inserir a profundidade do mergulho repetitivo.
- 2. Com as teclas alfanuméricas, insira o número 38.

*ft*

### *enter depth 38*

 $3$  Pressione "Enter" A eRDP $\mu$ I lhe mostral "ANDL 118 MIN", que significa que seu limite não-descompressivo ajustado (o tempo máximo de fundo permitido para seu mergulho repetitivo) é de 118 minutos.

### *andl 118 min*

# \$്ദ്രദ്ര്ത 2

### Cheque Seu Aprendizado

- 1. Tempo de nitrogênio residual é:
	- a. a quantidade de nitrogênio residual encontrada no seu corpo antes de você realizar seu primeiro mergulho do dia.
	- b. a quantidade de nitrogênio residual, expressa em minutos, que permanece no seu corpo antes de você entrar na água para um mergulho repetitivo.
- 2. Um limite não-descompressivo ajustado é:
	- a. o tempo máximo que você pode permanecer numa determinada profundidade em um mergulho repetitivo.

<u>se de la producto de la producto de la producto de la producto de la producto de la producto de la producto de l</u><br>B. os limites não-descompressivos mais curtos que o normal que você deve respeitar até se tornar um mergulhador experiente.

*Como você se saiu?*

 $1 h 2 a$ 

#### Prática

#### **Encontrando Seu Limite Não-**Descompressivo Ajustado (ANDL) para um Mergulho Repetitivo

Use a eRDPML para resolver as questões abaixo e em seguida cheque suas respostas. Certifique-se de que estejam corretas antes de prosseguir.

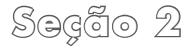

# **Métrico**

- 1. Você realiza um mergulho aos 18 metros por 40 minutos. Após um intervalo de superfície de 25 minutos, você planeja retornar aos 18 metros. Qual é o seu limite não-descompressivo ajustado?
- 2. Você realiza um mergulho aos 16 metros por 60 minutos. Após um intervalo de superfície de 15 minutos, você planeja retornar aos 16 metros. Qual é o seu limite não-descompressivo ajustado?
- 3. Você realiza um mergulho aos 20 metros por 41 minutos. Após um intervalo de superfície de 25 minutos, você planeja mergulhar aos 17 metros. Qual é o seu limite nãodescompressivo ajustado?

#### **Imperial**

1. Você realiza um mergulho aos 60 pés por 40 minutos. Após um intervalo de superfície de 28 minutos, você planeja retornar aos 60 pés. Qual é o seu limite não-descompressivo ajustado?

*Respostas: Métrico* 1. 26 minutos. 2. 24 minutos. 3. 22 minutos. Nota: Com este beuul, a eRDPMI deve pedir-lhe para consultar as Regras de Uso impressas na tace 26 minutos. Imperial 1. *interna da tampa de proteção.* 

- *deve ML Com este perfil, a eRDP Nota:* 22 minutos. 3. 30 minutos. Imperial 2. *Respostas:*
- *pedir-lhe para consultar as Regras de Uso impressas na face interna da tampa de proteção.*
- é o seu limite não-descompressivo ajustado? 3. Você realiza um mergulho aos 70 pés por 38 minutos. Após um intervalo de superfície de 25 minutos, você planeja mergulhar aos 58 pés. Qual é o seu limite não-descompressivo
- 2. Você realiza um mergulho aos 50 pés por 63 minutos. Após um intervalo de superfície de 15 minutos, você planeja retornar aos 50 pés. Qual

ajustado?

**Seção 2** Usando um Perfil Parcial no Modo de Planejamento de Mergulho Ao ligar a eRDPML pela primeira vez para planejar um mergulho repetitivo, desde que você tenha anotado seu perfil de mergulho com os grupos de pressão, você não precisa inserir todos os mergulhos e intervalos de superfície desde o princípio. A eRDPML lhe permite entrar no Modo de Planejamento de Mergulho no meio de um perfil e inserir um grupo de pressão conhecido. Você pode fazer isto com seu novo grupo de pressão após um intervalo de superfície ou com seu grupo de pressão após um mergulho.

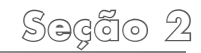

**Seção 2** Para começar o planejamento de mergulho com seu novo grupo de pressão após um intervalo de superfície:

- 1. Ligue a eRDPML e selecione o Modo de Planejamento de Mergulho.
- 2. Em "MULTILEVEL Y/N", pressione a tecla "Yes" ou "No", dependendo se você irá ou não planejar um mergulho em multinível. Como isto ainda não foi abordado, os exemplos e as questões de prática tratarão neste momento de mergulhos de profundidade única.
- 3. Em "FIRST DIVE Y/N", pressione a tecla "No".
- 4. A eRDPML lhe mostra "PG AFTER SI Y/N". Pressione a tecla "Yes".

### *pg after si y/n*

- 5. A eRDP<sub>M</sub> the mostra "PG START DIVE", Este é o seu novo grupo de pressão após o intervalo de superfície, anotado no seu perfil de mergulho, com o qual você começará o mergulho repetitivo.
- 6. Use as teclas alfanuméricas para inserir a letra do seu grupo de pressão. Pressione a tecla apropriada até encontrar a letra desejada e então pressione "Enter". (Por exemplo, para inserir a letra L, você pressionaria a tecla "JKL" três vezes e então pressionaria "Enter").

### start dive

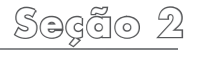

7. A eRDPML lhe pede para inserir a profundidade do mergulho repetitivo, como já o fez anteriormente. Você prossegue o planejamento a partir deste ponto como já aprendeu ou, se for um mergulho em multinível, conforme será apresentado na Seção Quatro.

#### Exemplo (Métrico)

Após um mergulho e um intervalo de superfície, de acordo com o perfil de mergulho você está no grupo de pressão C. Qual é o seu limite não-descompressivo ajustado para um mergulho aos 13 metros?

1. Selecione o Modo de Planejamento de Mergulho e pressione a tecla "No" em "MULTILEVEL Y/N". Em "FIRST DIVE Y/N", pressione novamente a tecla "No"

- 2. Em "PG AFTER SI Y/N", pressione a tecla "Yes"
- 3. Em "PG START DIVE", pressione a tecla "ABC" 3 vezes para escolher a letra C.

### *pg start dive c*

4. Pressione "Enter", Em "ENTER DEPTH". use as teclas alfanuméricas para inserir 13 metros.

#### *enter depth 13 m*

5. A eRDPML lhe mostra que seu limite não-descompressivo ajustado (ANDL) é de 79 minutos.

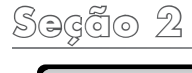

### *andl 79 min*

#### Exemplo (Imperial)

Após um mergulho e um intervalo de superfície, de acordo com o seu perfil de mergulho você está no grupo de pressão C. Qual é o seu limite não-descompressivo ajustado para um mergulho aos 38 pés?

- 1. Selecione o Modo de Planejamento de Mergulho e pressione a tecla "No" em "MULTILEVEL Y/N". Em "FIRST DIVE Y/N", pressione novamente a tecla "No"
- 2. Em "PG AFTER SI Y/N", pressione a tecla "Yes"

3. Em "PG START DIVE", pressione a tecla "ABC" 3 vezes para escolher a letra C.

# *pg start dive c*

4. Pressione "Enter". Em "ENTER DEPTH", use as teclas alfanuméricas para inserir 38 pés.

#### *enter depth 38 ft*

5 Pressione "Enter" A eRDP<sub>ML</sub> lhe mostral que o seu limite não-descompressivo ajustado (ANDL) é de 118 minutos.

#### *andl 118 min*

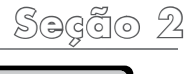

#### Para começar o planejamento de mergulho com um grupo de pressão após um mergulho:

- 1. Ligue a eRDPML e selecione o Modo de Planejamento de Mergulho.
- 2. Em "MULTILEVEL Y/N", pressione a tecla "Yes" ou "No", dependendo se você irá ou não planejar um mergulho em multinível. Como isto ainda não foi abordado, os exemplos e as questões para prática tratarão neste momento de mergulhos de profundidade única.
- 3. Em "FIRST DIVE Y/N", pressione a tecla "No"
- 4. A eRDPML lhe mostra "PG AFTER SI Y/N". Pressione a tecla "No".

### *pg after si y/n*

5. A eRDP<sub>M</sub> the mostra "PG BEFORE SI". Este é o grupo de pressão em que você estava ao voltar à superfície, antes do seu intervalo de superfície.

### *pg before si*

6. Use as teclas alfanuméricas para inserir a letra do seu grupo de pressão. Pressione a tecla apropriada até encontrar a letra desejada e então pressione "Enter". (Por exemplo, para inserir a letra L, você pressionaria a tecla "|KL" três vezes e então pressionaria "Enter").

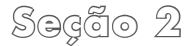

**Seção 2** 7. A eRDPML então lhe pede para inserir o seu intervalo de superfície no formato "horas:minutos", como já o fez anteriormente. Você prossegue o planejamento a partir daqui conforme já aprendeu.

#### **Exemplo**

Você terminou seu primeiro mergulho no grupo de pressão K e planejou realizar um mergulho repetitivo após um intervalo de 1 hora (1:00). Isto o teria colocado no grupo de pressão C. Entretanto, como o dia está agradável, você e seu companheiro de mergulho decidem relaxar por uma hora e meia (1:30) antes de começar o mergulho. Qual é o grupo de pressão obtido ao nesse caso?

- 1. Selecione o Modo de Planejamento de Mergulho e pressione a tecla "No" em "FIRST DIVE Y/N".
- 2. Em "PG AFTER SI Y/N", pressione a tecla "No"
- 3. Em "PG BEFORE SI", pressione duas vezes a tecla "JKL" para chegar à letra K

### *pg before si k*

4. Pressione "Enter", Em "ENTER SI", use as teclas alfanuméricas para inserir 01:30.

# *enter si 01h:30m*

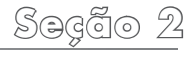

5 Pressione "Enter" A eRDP<sub>M</sub> lhe mostra que seu grupo de pressão após o intervalo de superfície é B.

### *pg after si b*

#### Prática

#### **Entrando um Perfil Parcial no Modo de Planejamento de Mergulho**

Use a eRDPML para resolver as questões abaixo e em seguida cheque suas respostas. Certifique-se de que estejam corretas antes de prosseguir.

#### **Métrico**

- 1. Após um intervalo de superfície, seu grupo de pressão é D. Qual é o seu limite não-descompressivo ajustado para um mergulho aos 18 metros?
- 2. Após um mergulho, seu grupo de pressão é M. Qual é o seu novo grupo de pressão após um intervalo de superfície de 1 hora?
- 3. Após um mergulho, seu grupo de pressão é Q. Qual seria seu limite não-descompressivo ajustado para um mergulho repetitivo aos 14 metros após um intervalo de superfície de 38 minutos?

**63 minutos. Anguiros. 1. Grupo de pressão U. 3. 63. Andrico**. Andrico 1. *Responsion D. 3. 60. Parmas*:

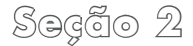

# **Example 3**<br> **Second**

- 1. Após um intervalo de superfície, seu grupo de pressão é D. Qual é o seu limite não-descompressivo ajustado para um mergulho aos 60 pés?
- 2. Após um mergulho, seu grupo de pressão é M. Qual é o seu novo grupo de pressão após um intervalo de superfície de 1 e 20 minutos?
- 3. Após um mergulho, seu grupo de pressão é Q. Qual seria seu limite não-descompressivo ajustado para um mergulho repetitivo aos 50 pés após um intervalo de superfície de 38 minutos?

#### Realizando Múltiplos Mergulhos Repetitivos

Até este momento, você esteve planejando no máximo dois mergulhos: um primeiro mergulho (não-repetitivo) e um segundo mergulho (repetitivo). A eRDPML automaticamente fornece o limite não-descompressivo ajustado para o mergulho repetitivo baseado no grupo de pressão em que você começou o mergulho repetitivo. A eRDPML também leva automaticamente em consideração o nitrogênio residual para fornecerlhe um novo grupo de pressão ao final do mergulho repetitivo.

Respostas: Inperial 1. 39. notinutos. 2. Grupo de pressão C. 3. 49 minutos.

Você pode utilizar o grupo de pressão obtido ao final de um mergulho repetitivo para planejar outro intervalo de superfície e um próximo mergulho. Use a eRDPML da forma como já aprendeu, inserindo todas as profundidades, tempos de mergulho e intervalos de superfície que conduziram ao mergulho repetitivo em questão. Alternativamente, conforme já aprendido, você pode selecionar o Modo de Planejamento de Mergulho e começar a planejar seu mergulho baseado nas letras dos grupos de pressão após os mergulhos anteriores, anotadas no seu perfil de mergulho. O procedimento é o mesmo, quer seu mergulho repetitivo seja o seu segundo ou o seu quarto mergulho do dia.

#### Exemplo (Métrico)

Seu primeiro mergulho do dia foi aos 15 metros, permitindo um NDL de 72 minutos. Seu tempo de mergulho foi de 49 minutos, o que o colocou no grupo de pressão Q. Após um intervalo de superfície de 1 hora e 10 minutos, seu novo grupo de pressão foi E. Você planejou um mergulho repetitivo aos 14 metros. O limite não-descompressivo ajustado (ANDL) para o mergulho repetitivo foi de 74 minutos. O tempo real de fundo (ABT) foi de 40 minutos. Para planejar outro mergulho repetitivo (o terceiro do dia) aos 12 metros, após um intervalo de superfície de 2 horas:

Com a eRDPML mostrando "ANDL 74 MIN" para o segundo mergulho, pressione "Enter".

**Seção 2**

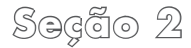

**Seção 2** 2. A eRDPML lhe pede para inserir o tempo do mergulho. Com as teclas alfanuméricas, insira 40 minutos.

### *enter abt 40 min*

3. Pressione "Enter". A eRDP<sub>M</sub> lhe mostra que o seu grupo de pressão após o segundo mergulho é R. Anote este dado no seu perfil de mergulho.

### *pg after dive r*

4. Pressione "Enter". A eRDP<sub>ML</sub> lhe pede para inserir o intervalo de superfície entre o seu segundo e o seu terceiro mergulho. Com as teclas alfanuméricas, insira 02:00.

### *enter si 02h:00m*

5 Pressione "Enter" A eRDPM lhe mostral que o seu novo grupo de pressão após este intervalo de superfície é B.

### *pg after si b*

6. Pressione "Enter". A eRDPM lhe pede para inserir a profundidade do próximo mergulho. Neste exemplo, use as teclas alfanuméricas e insira 12 metros.

### *enter depth 12 <sup>m</sup>*

7. Pressione "Enter". A eRDPML lhe mostra 130 minutos como seu limite nãodescompressivo ajustado para este mergulho.

# *andl 130 min*

Note que estes passos são exatamente iguais aos que você vem usando no Modo de Planejamento de Mergulho.

#### Exemplo (Imperial)

Seu primeiro mergulho do dia foi aos 50 pés, permitindo um NDL de 80 minutos. Seu mergulho foi de 51 minutos, o que o colocou o no grupo de pressão Q. Após um intervalo de superfície de 1 hora e 10 minutos, seu novo grupo de pressão foi

<u>se de la planejou um mergulho repetitivo de</u><br>E. Você planejou um mergulho repetitivo aos 40 pés. O limite não-descompressivo ajustado (ANDL) para o mergulho repetitivo foi de 113 minutos. O tempo real de fundo (ABT) foi de 40 minutos. Para planejar outro mergulho repetitivo (o terceiro do dia), novamente aos 40 pés, após um intervalo de superfície de 2 horas:

- Com a eRDPML mostrando "ANDL 113 MIN" para o segundo mergulho, pressione "Enter".
- 2. A eRDPML lhe pede para inserir o tempo do mergulho. Com as teclas alfanuméricas, insira 40 minutos.

# *enter abt 40 min*

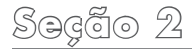

<u>sections</u><br>
3. Pressione "Enter". A eRDP<sub>ML</sub> lhe mostra que o seu grupo de pressão após o segundo mergulho é P. Anote este dado no seu perfil de mergulho.

### *pg after dive p*

 $\Delta$  Pressione "Enter"  $\Delta$  eRDP $\mu$ I lhe pede para inserir o intervalo de superfície entre o seu segundo e o seu terceiro mergulho. Com as teclas alfanuméricas, insira 02:00.

#### *enter si 02h:00m*

5 Pressione "Enter" A eRDP<sub>M</sub> lhe mostral que o seu novo grupo de pressão após este intervalo de superfície é B.

### *pg after si b*

6. Pressione "Enter". A eRDP<sub>ML</sub> lhe pede para inserir a profundidade do próximo mergulho. Neste exemplo, use as teclas alfanuméricas e insira o 40 pés.

#### *enter depth 40 ft*

Pressione "Enter" A eRDPML lhe mostral 124 minutos como seu limite nãodescompressivo ajustado para este mergulho.

#### *andl 124 min*

Note que estes passos são exatamente iguais aos que você vem usando no Modo de Planejamento de Mergulho.

#### Regras Especiais para Múltiplos Mergulhos Repetitivos

Existem algumas regras especiais que se aplicam quando você planeja realizar 3 ou mais mergulhos em série (o primeiro e o segundo, ou mais repetitivos). Realizar 3 ou mais mergulhos em seqüência é comum durante férias de mergulho em um resort ou em uma embarcação do tipo "liveabord".

<u>se você estiver planejando </u><br>Se você estiver planejando 3 ou mais mergulhos, começando com o primeiro meraulho do dia, se o seu grupo de pressão final for **W** ou X, o minimo intervalo de superfície entre todos os merqulhos subseqüentes deve ser de 1 hora. Se o seu grupo de pressão final após qualquer merquilho for Y ou  $\mathsf{Z}_r$  o mínimo intervalo de superfície entre todos os mergulhos seguintes deve ser de 3 horas.

Se você inserir um tempo real de mergulho que o coloca nos grupo de pressão W, X, Y ou Z, a eRDPML o alertará para consultar esta regra.

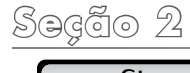

#### *pg after dive w*

### *wxyz rule*

O mínimo intervalo de superfície não se aplica se você realizar apenas 2 mergulhos. Mas se você realizar 3 ou mais mergulhos, isto se aplica a todos os intervalos de superfície após você realizar um mergulho cujo grupo de pressão final seja W, X, Y ou Z.

*Nota: Uma vez que atualmente pouco se sabe a respeito dos efeitos fisiológicos de múltiplos mergulhos por múltiplos dias, é aconselhável reduzir o número de mergulhos e limitar a sua exposição conforme você se aproxima do término de uma série de mergulhos por múltiplos dias.*

#### Regra Onze

Após inserir o seu grupo de pressão e o intervalo de superfície, a eRDPML pode apresentar a mensagem "NEW DIVE" e "SEE RULE 11" ("Novo Mergulho" e "Veja a Regra 11").

#### *new dive*

#### *see rule 11*

Quando isto ocorre, significa que seu nitrogênio residual reduziu tanto que, para fins de planejamento com a eRDPML, você pode considerar seu próximo mergulho como se fosse o seu primeiro do dia. Sendo assim, você pressiona a tecla "Yes" em "FIRST DIVE  $Y/N$ ".

\$്ദ്രദ്ര്ത 2 **Seção 2**

*Contudo, embora você o planeje como se fosse seu primeiro mergulho do dia, as regras WX e YZ para o mínimo intervalo de superfície (Regra 6 na face interna da tampa de proteção) ainda se aplicam.*

#### Cheque Seu Aprendizado

1. Se você está planejando 3 ou mais mergulhos em um dia e o seu grupo de pressão final após o segundo mergulho for Y, você espera um mínimo de \_\_\_\_\_\_ hora(s) entre todos os mergulhos subseqüentes.

#### Prática **Realizando Múltiplos Mergulhos Repetitivos**

Use a eRDPML para resolver as questões abaixo e em seguida cheque suas respostas. Certifique-se de que estejam corretas antes de prosseguir.

#### **Métrico**

1. Qual é o seu grupo de pressão após: Primeiro mergulho: 15 metros/40 min, Intervalo de superfície: 1:00 h Segundo mergulho: 12 metros/60 min

Resposta: Métrico 1. Grupo de pressão S.

### a. 1

#### b. 3

#### *Como você se saiu?*

1. b.

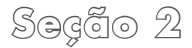

- **Seção 2** 2. Qual é o seu grupo de pressão após: Primeiro mergulho: 18 metros/30 min, Intervalo de superfície: 0:30 h Segundo mergulho: 15 metros/30 min
	- 3. Qual é o seu limite não-descompressivo ajustado para um mergulho aos 14 metros após:

Primeiro mergulho: 17 metros/50 min, Intervalo de superfície: 0:24 h Segundo mergulho: 16 metros/30 min Intervalo de superfície: 1:00 h

#### **Imperial**

- 1. Qual é o seu grupo de pressão após: Primeiro mergulho: 50 pés/40 min, Intervalo de superfície: 1:00 h Segundo mergulho: 40 pés/60 min
- 2. Qual é o seu grupo de pressão após: Primeiro mergulho: 60 pés/30 min, Intervalo de superfície: 0:30 h Segundo mergulho: 50 pés/30 min

 Grupo de pressão S. Imperial 1. 63 minutos. 3. Grupo de pressão R. Métrico 2. *Respostas:* 2. Grupo de pressão R.

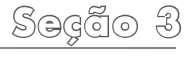

3. Qual é o seu limite não-descompressivo ajustado para um mergulho aos 40 pés após:

Primeiro mergulho: 60 pés/50 min, Intervalo de superfície: 0:24 h Segundo mergulho: 50 pés/30 min Intervalo de superfície: 1:00 h

# **Seção Três**

Até agora você aprendeu como usar a eRDPML da maneira que a utilizará na maior parte do tempo. Contudo, há situações em que você desejará planejar primeiramente as profundidades e os tempos de 2 mergulhos e então determinar o intervalo de superfície mais curto necessário para tornar ambos os mergulhos possíveis. Encontrar o mínimo intervalo de superfície é uma técnica comum de planejamento em passeios de mergulho que consomem somente a metade do dia.

**Seção 3** Em outras ocasiões, você pode já saber de antemão quanto tempo quer permanecer dentro d'água. Neste caso, você deseja determinar a profundidade máxima que você pode atingir para o determinado tempo e ainda permanecer dentro do limite não-descompressivo ajustado.

Encontrar um mínimo intervalo de superfície ou a profundidade máxima por meio das tabelas de mergulho convencionais às vezes é algo confuso para mergulhadores novatos. Uma das vantagens da eRDPML é que, por ser uma tabela eletrônica de mergulho, ela simplifica tais operações.

#### Encontrando um Mínimo Intervalo de Superfície

(Quanto tempo você deve esperar entre 2 mergulhos).

Há duas situações em que você irá determinar um mínimo intervalo de superfície. Na primeira situação, você planejará ambos os mergulhos antes de mergulhar. Na segunda situação, você pode já ter realizado o primeiro mergulho e precisa determinar o mínimo intervalo de superfície que lhe permite um mergulho repetitivo por um determinado tempo e profundidade.

Para encontrar o mínimo intervalo de superfície quando planejar tempos e profundidades de mergulhos antes do primeiro mergulho:

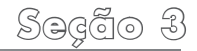

- 1. Em "SELECT MODE", pressione a tecla "Mode/Reset" para selecionar o Modo de Intervalo de Superfície. Pressione "Enter"
- 2. A eRDPML lhe mostra "FIRST DIVE Y/N". Pressione a tecla "Yes".
- 3. A eRDPML apresenta "ENTER DEPTH  $1 \longrightarrow M$  or FT" no display. Insira a profundidade do primeiro mergulho com as teclas alfanuméricas e pressione "Enter".

### *enter depth 1*

4. A eRDPML informa o NDL (limite nãodescompressivo) para tal profundidade. Pressione "Enter".

<u>Section 3</u><br>5. A eRDPML apresenta "ENTER ABT 1 - MIN". Insira o tempo real fundo do primeiro mergulho com as teclas alfanuméricas e pressione "Enter".

# *enter abt 1 min*

 $6.$  A eRDP<sub>ML</sub> lhe mostra "ENTER DEPTH 2 - M or FT". Insira a profundidade do segundo mergulho com as teclas alfanuméricas e pressione "Enter".

# *enter depth 2 ft ft*

7. A eRDPML informa o ANDL para tal profundidade. Este é o máximo tempo não-descompressivo possível para o

<u>segundo mergulho (ANDL para o grupo) segundo mergulho (ANDL para o grupo</u> de pressão A). Pressione "Enter".

- 8. A eRDPML lhe mostra "ENTER ABT 2 - MIN". Insira o tempo do segundo mergulho com as teclas alfanuméricas e pressione "Enter".
- 9. A eRDPML apresenta a mensagem "MIN SI", mostrando o mínimo intervalo de superfície exigido. Note que se no display aparecer 00:00, o segundo mergulho pode ser realizado imediatamente.

*enter abt 2 min*

#### *min si 01h:19m*

#### Exemplo (Métrico)

Suponha que você está planejando 2 mergulhos – o primeiro aos 18 metros por 45 minutos e o segundo aos 14 metros por uma hora. Qual deve ser o intervalo de superfície necessário para realizar o segundo mergulho não-descompressivo?

- 1. Vá até o Modo de Intervalo de Superfície e pressione "Enter".
- 2. Em "FIRST DIVE Y/N", pressione a tecla "Yes".
- 3. Com as teclas alfanuméricas, insira18 metros para a profundidade do primeiro mergulho.

*enter depth 1 18 <sup>m</sup>*

- 4 Pressione "Enter" A eRDP<sub>MI</sub> lhe mostra "NDL 56 MIN" Pressione "Enter"
- 5. Use as teclas alfanuméricas e insira 45 minutos para o tempo real de fundo do primeiro mergulho.

### *enter abt 1 45 min*

6 Pressione "Enter" Com as teclas alfanuméricas, insira 14 metros para a profundidade do segundo mergulho.

### *enter depth 2 14*

 $7$  Pressione "Enter" A eRDPM lhe mostral "ANDL 90 MIN". Pressione "Enter" novamente.

**Seção 3** 8. Insira 60 minutos para o tempo real de fundo do segundo mergulho por meio das teclas alfanuméricas.

### *enter abt 2 60 min*

9. A eRDPML o alerta de que o segundo mergulho exige uma parada de seguranca. Pressione "Enter" novamente e a eRDPML lhe mostrará que o mínimo intervalo de superfície exigido é de 35 minutos.

### *<sup>m</sup> min si 00h:35m*

# Exemplo (Imperial)

Suponha que você está planejando 2 mergulhos - o primeiro aos 60 pés por 45 minutos e o segundo aos 50 pés por uma hora. Qual deve ser o intervalo de superfície necessário para realizar o segundo mergulho não-descompressivo?

- 1. Vá até o Modo de Intervalo de Superfície e pressione "Enter".
- 2. Em "FIRST DIVE  $Y/N$ ", pressione a tecla "Yes"
- 3. Use as teclas alfanuméricas e insira 60 pés para a profundidade do primeiro mergulho.

*enter depth 1 60 ft*

- 4 Pressione "Enter" A eRDP<sub>MI</sub> lhe mostra "NDL 5.5 MIN" Pressione "Enter" novamente.
- 5. Com as teclas alfanuméricas, insira 45 minutos para o tempo real de fundo do primeiro mergulho.

### *enter abt 1 45 min*

6 Pressione "Enter" Use as teclas alfanuméricas e insira 50 pés para a profundidade do segundo mergulho.

$$
\begin{bmatrix}\n\text{enter depth 2} & 50\n\end{bmatrix}^{\text{ft}}
$$

7 Pressione "Enter" A eRDP<sub>MI</sub> lhe mostral "ANDL 73 MIN". Pressione "Enter" novamente.

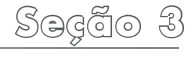

- 8. Insira 60 minutos para o tempo real de fundo do segundo mergulho por meio das teclas alfanuméricas.
- 9 Pressione "Enter" A eRDPML o alerta de que o segundo mergulho exige uma parada de segurança. Pressione "Enter" novamente e a eRDPM lhe mostrará que o mínimo intervalo de superfície exigido é de 1 hora e 19 minutos.

#### *min si 01h:19m*

#### Prática

#### **Encontrando um Mínimo Intervalo de Superfície**

Use a eRDPML para resolver as questões abaixo e em seguida cheque suas respostas. Certifique-se de que estejam corretas antes de prosseguir.

#### **Métrico**

1. Qual é o mínimo intervalo de superfície para realizar os seguintes mergulhos? Primeiro mergulho: 18 metros/40 min, Segundo mergulho: 18 metros/40 min

1:08. Métrico 1. *Resposta:*

- <u>se de 3</u><br>2. Qual é o mínimo intervalo de superfície para realizar os seguintes mergulhos? Primeiro mergulho: 16 metros/60 min, Segundo mergulho: 14 metros/70 min
	- 3. Qual é o mínimo intervalo de superfície para realizar os seguintes mergulhos? Primeiro mergulho: 18 metros/50 min, Segundo mergulho: 14 metros/60 min
	- **Imperial**
	- 1. Qual é o mínimo intervalo de superfície para realizar os seguintes mergulhos? Primeiro mergulho: 60 pés /40 min, Segundo mergulho: 60 pés/40 min
- 2. Qual é o mínimo intervalo de superfície para realizar os seguintes mergulhos? Primeiro mergulho: 50 pés/60 min, Segundo mergulho: 40 pés/70 min
- 3. Qual é o mínimo intervalo de superfície para realizar os seguintes mergulhos? Primeiro mergulho: 60 pés/50 min, Segundo mergulho: 50 pés/60 min

1:26. 3. 0:11. 2. 1:21. Imperial 1. 1:07. 3. 0:42. Métrico 2. *Respostas:*

#### Encontrando um Mínimo Intervalo de Superfície – Continuação Às vezes você precisa determinar um mínimo intervalo de superfície após já ter começado a mergulhar. Neste caso, você utilizará a eRDPML para determinar o mínimo intervalo de superfície baseado na letra do grupo de pressão após o mergulho que antecede o intervalo de superfície em questão. Encontre seu mínimo intervalo de superfície desta maneira:

- 1. Em "SELECT MODE", pressione a tecla "Mode/Reset" para selecionar o Modo de Intervalo de Superfície. Pressione "Enter"
- 2. A eRDP<sub>ML</sub> lhe mostra "FIRST DIVE  $Y/N$ ". Pressione a tecla "No".

<u>se de la presenta "PG END DIVE 1".</u><br>3. A eRDPML apresenta "PG END DIVE 1". Use as teclas alfanuméricas para inserir a letra do grupo de pressão que obteve após o primeiro mergulho e pressione ″Ėnter″

### *pg end dive 1*

4. A eRDPML lhe mostra "ENTER DEPTH 2 The M or FT". Insira a profundidade do segundo mergulho com as teclas alfanuméricas Pressione "Enter"

#### *enter depth 2 m*

5. A eRDPML informa o máximo limite nãodescompressivo ajustado possível para

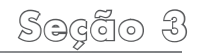

**Seção 3** tal profundidade, assumindo um Grupo de Pressão A Pressione "Enter"

6. Em "ENTER ABT  $2 - M/N$ ", use as teclas alfanuméricas para inserir o tempo do segundo mergulho, que deve ser igual ou menor do que o limite não-descompressivo ajustado. Pressione "Enter".

### *enter abt 2 35 min*

7. A eRDPML apresenta a mensagem "MIN SI", mostrando o mínimo intervalo de superfície exigido. Note que se no display aparecer 00:00, o segundo mergulho pode ser realizado imediatamente.

#### Exemplo (Métrico)

Você acabou de voltar à superfície e o seu grupo de pressão no final do mergulho é I. Você deseja realizar outro mergulho aos 18 metros por 35 minutos. Qual é o menor tempo que você deve esperar na superfície para realizar este mergulho?

- 1. Vá até o Modo de Intervalo de Superfície e pressione "Enter".
- 2. Em "FIRST DIVE Y/N", pressione a tecla "No".
- 3. Use as teclas alfanuméricas para inserir a letra I.

#### *pg end dive 1 j*
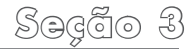

4 Pressione "Enter" Com as teclas alfanuméricas, insira 18 metros para a profundidade do próximo mergulho.

### *enter depth 2 18*

$$
\qquad \qquad m
$$

- 5. Pressione "Enter". A eRDP<sub>ML</sub> lhe mostra "ANDL 50 MIN" Pressione "Enter" novamente.
- 6. Com as teclas alfanuméricas, insira 35 minutos.

### *enter abt 2 35 min*

7 Pressione "Enter" A eRDPML o alerta de que este mergulho exige uma parada de segurança. Pressione "Enter" novamente. A eRDPML informa

**Seção 3** que você deve esperar no mínimo 25 minutos antes de mergulhar aos 18 metros por 35 minutos.

### *min si 00h:25m*

#### Exemplo (Imperial)

Você acabou de voltar à superfície e seu grupo de pressão no final do meraulho é I. Você deseja realizar outro mergulho aos 60 pés por 35 minutos. Qual é o menor tempo que você tem que esperar na superfície para realizar este mergulho?

- 1. Vá até o Modo de Intervalo de Superfície e pressione "Enter".
- 2. Em "FIRST DIVE Y/N", pressione a tecla "No"

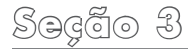

**Seção 3** 3. Use as teclas alfanuméricas para inserir a letra I.

## *pg end dive 1 j*

4. Pressione "Enter". Com as teclas alfanuméricas, insira 60 pés para a profundidade do próximo mergulho.

*ft*

### *enter depth 2 60*

- 5 Pressione "Enter" A eRDP<sub>M</sub> lhe mostral "ANDL 49 MIN" Pressione "Enter" novamente.
- 6. Com as teclas alfanuméricas, insira 35 minutos.

### *enter abt 1 35 min*

7 Pressione "Enter" A eRDPML informa que este mergulho exige uma parada de segurança. Pressione "Enter" novamente. A eRDPML o informa que você deve esperar no mínimo 25 minutos antes de mergulhar aos 60 pés por 35 minutos.

### *min si 00h:25m*

#### Prática

#### **Encontrando um Mínimo Intervalo** de Superfície - Continuação

Use a eRDPML para resolver as questões abaixo e em seguida cheque suas respostas. Certifique-se de que estejam corretas antes de prosseguir.

#### **Métrico**

- 1. Qual é o mínimo intervalo de superfície para realizar os seguintes mergulhos? Grupo de pressão após o mergulho anterior: P Segundo mergulho: 18 metros/40 min
- 2. Qual é o mínimo intervalo de superfície

**Seção 3** para realizar os seguintes mergulhos? Grupo de pressão após o mergulho anterior: S Segundo mergulho: 16 metros/60 min

(ട്ടിദ്രില്ല്)

**Imperial** 

- 1. Qual é o mínimo intervalo de superfície para realizar os seguintes mergulhos? Grupo de pressão após o mergulho anterior: P Segundo mergulho: 60 pés/40 min
- 2. Qual é o mínimo intervalo de superfície para realizar os seguintes mergulhos? Grupo de pressão após o mergulho anterior: S Segundo mergulho: 50 pés/60 min

1:19. 2. 1:17. Imperial 1. 2:39. 2. 1:08. Métrico 1. *Respostas:*

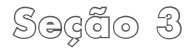

### **Seção 3** Encontrando uma Profundidade Máxima

Você usa o Modo de Profundidade Máxima sempre que souber quanto tempo deseja mergulhar e precisa saber a maior profundidade permitida por esse tempo de mergulho. Você pode usar o Modo de Profundidade Máxima para o seu primeiro mergulho ou para um mergulho repetitivo.

Para encontrar a profundidade máxima para um tempo de mergulho desejado no seu primeiro mergulho:

- 1. Em "SELECT MODE", vá até "MAXIMUM DEPTH" usando a tecla "Mode/Reset", Pressione "Enter",
- 2. Em "FIRST DIVE  $Y/N$ ", pressione a tecla "Yes"

3. A eRDPML lhe pede para inserir o tempo de mergulho desejado. Insira o tempo por meio das teclas alfanuméricas e pressione "Enter".

### *dive time min*

- 4. A eRDPML o lembra de que se você for para a máxima profundidade por um dado tempo, uma parada de segurança será exigida. Pressione "Enter".
- 5. A eRDPML lhe apresenta a mensagem "MAX DEPTH" - M or FT", indicando a maior profundidade que você pode atingir para mergulhar pelo tempo desejado.

*max depth 60 ft*

Para encontrar a profundidade máxima para um tempo desejado em um mergulho repetitivo:

- 1. Em "SELECT MODE", vá até "MAXIMUM DEPTH" usando tecla "Mode/Reset", Pressione "Enter",
- 2. Em "FIRST DIVE Y/N", pressione a tecla "No"
- 3. A eRDPML apresenta no display "PG AFTER SI". Use as teclas alfanuméricas para inserir o grupo de pressão após o seu intervalo de superfície e pressione  $"Enter"$ .

### *pg after si*

<u>se de la se</u><br>4. A eRDP<sub>ML</sub> lhe pede para inserir o tempo de mergulho desejado. Insira o tempo por meio das teclas alfanuméricas e pressione "Enter".

### *dive time min*

5. Se apropriado, a eRDPML o lembra de que se você for para a máxima profundidade pelo tempo desejado, uma parada de segurança será exigida. Pressione "Enter". A eRDPML lhe apresenta a mensagem "MAX  $DEF H'' - M$  or FT", indicando a maior profundidade que você pode atingir para mergulhar pelo tempo desejado.

## **max depth** 60

**Seção 3**

#### Exemplos (Métrico)

No seu primeiro mergulho do dia, você deseja mergulhar por uma hora. Qual é a maior profundidade possível para um mergulho de uma hora?

- 1. Em "SELECT MODE", use a tecla "Mode/Reset" e vá para "MAXIMUM DEPTH" Pressione "Fnter"
- 2. Em "FIRST DIVE Y/N", pressione a tecla "Yes"
- 3. Em "DIVE TIME MIN", insira 60 minutos com as teclas alfanuméricas

#### *dive time 60 min*

4. A eRDPML lhe mostra que a profundidade máxima possível é de 16 metros.

*m*

## *max depth 16*

Você voltou à superfície e gostaria de realizar outro mergulho por 45 minutos. De acordo com o seu perfil de mergulho, o grupo de pressão após o intervalo de superfície será G. Qual é a maior profundidade possível para um mergulho de 45 minutos?

- 1. Em "SELECT MODE", use a tecla "Mode/Reset" e vá para "MAXIMUM DEPTH<sup>"</sup> Pressione "Fnter"
- 2. Em "FIRST DIVE  $Y/N$ ", pressione a tecla "No".

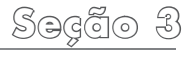

3. Em "PG AFTER SI", use as teclas alfanuméricas e insira a letra G.

## *pg after si g*

4. Em "DIVE TIME -- MIN", insirg 45 minutos com as teclas alfanuméricas.

#### *dive time 45 min*

5. Pressione "Enter" após o alerta de Parada de Segurança. A eRDPML lhe mostra que a profundidade máxima possível é de 16 metros.

#### *max depth 16*

$$
\mathsf m
$$

#### Exemplos (Imperial)

- No seu primeiro mergulho do dia, você deseja mergulhar por uma hora. Qual é a maior profundidade possível para um mergulho de uma hora?
- 1. Em "SELECT MODE", use a tecla "Mode/Reset" e vá para "MAXIMUM DEPTH<sup>"</sup> Pressione "Enter"
- 2. Em "FIRST DIVE Y/N", pressione a tecla "Yes"
- 3. Em "DIVE TIME MIN", insira 60 minutos com as teclas alfanuméricas e pressione "Enter".

### *<sup>m</sup> dive time 60 min*

<u>segão 3</u><br>
4. Pressione "Enter" após o alerta de Parada de Segurança. A eRDP<sub>ML</sub> lhe mostra que a profundidade máxima possível é de 55 pés.

$$
max depth 55
$$

Você voltou à superfície e gostaria de realizar outro mergulho por 45 minutos. De acordo com o seu perfil de mergulho, seu grupo de pressão após o intervalo de superfície será G. Qual é a maior profundidade possível para um mergulho de 45 minutos?

- 1. Em "SELECT MODE", use a tecla "Mode/Reset" e vá para "MAXIMUM DEPTH<sup>"</sup> Pressione "Fnter"
- 2. Em "FIRST DIVE Y/N", pressione a tecla "No"
- 3. Em "PG AFTER SI", use as teclas alfanuméricas para inserir a letra G e pressione "Enter".
- 4. Em "DIVE TIME -- MIN", insirg 45 minutos com as teclas alfanuméricas e pressione "Enter".

#### *pg after si g*

5. Pressione "Enter" após o alerta de Parada de Segurança. A eRDP<sub>ML</sub> lhe mostra que a profundidade máxima possível é de 50 pés.

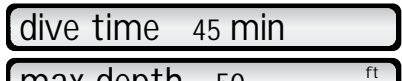

*max depth 50*

#### Prática

#### **Encontrando uma Profundidade Máxima**

Use a eRDPML para resolver as questões abaixo e em seguida cheque suas respostas. Certifique-se de que estejam corretas antes de prosseguir.

#### **Métrico**

1. No seu primeiro mergulho do dia, qual é a profundidade máxima se você planeja mergulhar por 90 minutos?

**Seção 3** 2. Após um intervalo de superfície, seu grupo de pressão é E. Qual é a profundidade máxima se você planeja mergulhar por 35 minutos?

#### **Imperial**

- 1. No seu primeiro mergulho do dia, qual é a profundidade máxima se você planeja mergulhar por 90 minutos?
- 2. Após um intervalo de superfície, seu grupo de pressão é E. Qual é a profundidade máxima se você planeja mergulhar por 35 minutos?

Respostas: Métrico 1. 14 metros. 2. 18 metros. Imperial 1. 45 pés. 2. 60 pés.

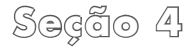

# **Seção 4 Seção Quatro**

#### Mergulho em Multinível

Um dos maiores avanços na atividade de mergulho desde a metade dos anos 80 vem sendo a introdução e a validação do *mergulho em multinível* através da pesquisa, da teoria e de milhões de mergulhos usando computadores de mergulho e a versão The Wheel® da RDP. Antes do mergulho em multinível, você tinha que planejar seu mergulho como se fosse permanecer na maior profundidade por todo seu tempo de fundo, embora fosse muito mais comum descer até a maior profundidade e então subir gradualmente durante o mergulho.

Em um perfil ascendente, você absorve nitrogênio mais lentamente do que se permanecesse na maior profundidade por todo o tempo. O mergulho em multinível leva em consideração a absorção mais lenta de nitrogênio, estendendo seu tempo não-descompressivo se comparado a permanecer por todo o mergulho na maior profundidade. Seu computador de mergulho faz isso automaticamente, mas você pode usar a eRDPML para planejar mergulhos em multinível sem um computador. Isto é útil não somente se você tiver um problema com o seu computador de mergulho (o que é raro), mas também como uma maneira de planejar mergulhos com computador e obter uma estimativa dos seus tempos de mergulho permitidos em um perfil em multinível.

Regras Especiais para o Mergulho em Multinível

Como você verá, planejar um mergulho em multinível é muito parecido com o planejamento de uma série de mergulhos repetitivos sem um intervalo de superfície entre eles. Sendo assim, você já conhece a maioria dos passos. Contudo, antes de abordarmos os passos para planejar um mergulho em multinível, existem algumas regras especiais aplicadas exclusivamente a esse tipo de mergulho.

**Seção 4** 1. *Níveis de profundidade.* Você pode planejar um mergulho em multinível com 2 ou 3 níveis usando a eRDPML. Cada nível deve ser mais raso do que o nível anterior. Seu primeiro nível pode ser qualquer profundidade dentro dos limites da eRDPML (até os 40 metros/130 pés). Para um determinado primeiro nível de profundidade, a profundidade do seu segundo nível deve ser igual ou menor do que as mostradas na tabela a seguir. De modo similar, para um determinado segundo nível de profundidade, seu terceiro nível (se você planejar um) deve ter uma profundidade igual ou menor do que as apresentadas.

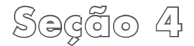

## **Métrico**

Na coluna da esquerda, encontre a profundidade exata, ou a *próxima maior*, para o primeiro nível (mais profundo). A coluna da direita lhe mostra a profundidade máxima para o próximo nível.

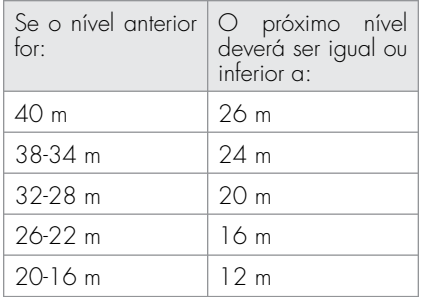

#### **Imperial**

Na coluna da esquerda, encontre a profundidade exata, ou a *próxima maior,* para o primeiro nível (mais profundo). A coluna da direita lhe mostra a profundidade máxima para o próximo nível.

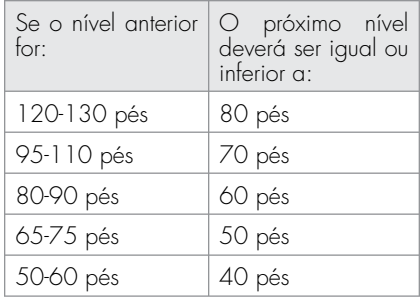

Se você tentar inserir um segundo ou um terceiro nível de profundidade que seja mais profundo do que aqueles listados, a eRDPML irá alertá-lo de que você excedeu os Limites Multiníveis (ML).

#### *exceeds ml*

#### *ascent limit*

Se você planejar um mergulho em que subirá um pouco, mas ainda assim permanecerá em uma profundidade maior do que o próximo nível indicado na tabela, simplesmente considere esta porção do mergulho como se ainda estivesse no primeiro nível. Alternativamente, você pode simplesmente planejar um mergulho convencional de profundidade única.

<u>segado – y do y do y.</u><br>2. Assim que subir para um novo nível, você deve permanecer naquela profundidade ou mais raso. Se você acidentalmente descer além da profundidade estipulada, você deve considerar o mergulho como se fosse um mergulho de profundidade única com base na maior profundidade e no tempo total de fundo (como parte do seu planejamento de mergulho, recomenda-se que você determine os limites multinível e também o limite não-descompressivo da profundidade única). Se exceder o NDL para a profundidade, você estará em uma situação de descompressão de emergência. Suba imediatamente até os 5 metros/15 pés com uma velocidade que não exceda 18 metros/60 pés por minuto e realize

**Seção 4** uma parada de descompressão de 8 minutos.

> Não mergulhe novamente por 6 horas. Para oferecer uma margem de erro, uma prática aconselhável durante o mergulho é permanecer pelo menos 3 metros/10 pés acima do nível de profundidade.

3. Os mergulhos em multinível possuem limites não-descompressivos especiais. Seu limite não-descompressivo para o primeiro nível é o mesmo que o de um mergulho de profundidade única planejado para aquela profundidade. Os níveis subseqüentes possuem o NDL calculado especificamente para o mergulho em multinível. Durante o planejamento, a eRDPML fornece o limite máximo multinível para cada nível, baseado na profundidade e na duração do nível anterior. Seu tempo real de fundo para este nível não pode exceder seu limite multinível (ML).

Ao planejar níveis de profundidade mais rasos do que 12 metros/40 pés, a eRDPML pode indicar "MLO MIN". Quando isso ocorre, significa que você não pode calcular níveis adicionais. Pressione a tecla "Back", seguida de "Enter", para obter o grupo de pressão em que você estaria no final do mergulho após o nível anterior.

### *ml 0 min*

Na última porção do seu mergulho, se você estiver dentro de 3 grupos de pressão do limite multinível (ML), ou se você descer até os 30 metros/100 pés ou mais profundo em qualquer porção do seu mergulho, planeje uma parada de segurança de 3 minutos aos 5 metros/15 pés antes da subida final. A eRDP<sub>ML</sub> emitirá um alerta se você planejar um mergulho com uma parada de segurança obrigatória. Uma parada de segurança é sempre recomendável, mesmo quando não exigida pela RDP.

- 4. Não estenda seu tempo entre os níveis. Quando terminar o tempo em um nível, suba diretamente para o próximo nível numa velocidade que não exceda 18 metros/60 pés por minuto.
- 5. Certifique-se de anotar seus níveis de profundidade e os tempos multiníveis

em uma prancheta que você leva consigo nos mergulhos. Se você exceder um limite não-descompressivo multinível (ML) em até 5 minutos, e também exceder o NDL para sua maior profundidade, você se encontra numa situação de descompressão de emergência. Suba imediatamente até os 5 metros/15 pés numa velocidade que não exceda 18 metros/60 pés por minuto e realize uma parada de descompressão de 8 minutos. Não mergulhe novamente por 6 horas. Se você acidentalmente exceder um limite multinível em mais de 5 minutos, suba imediatamente até os 5 metros/15 pés numa velocidade que não exceda 18 metros/60 pés por minuto para realizar uma parada

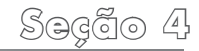

**Seção 4** de descompressão de emergência de pelo menos 15 minutos. Ao chegar à superfície, você deve permanecer fora d'água por pelo menos 24 horas antes de realizar outro mergulho.

#### Prática **Métrico**

1. Se você planejar um mergulho em multinível com o primeiro nível de profundidade aos 28 metros, qual é a profundidade máxima permitida para o segundo nível do seu mergulho?

#### **Imperial**

1. Se você planejar um mergulho em multinível com o primeiro nível de profundidade aos 90 pés, qual é a profundidade máxima permitida para o segundo nível do seu mergulho?

#### Planejando Mergulhos em Multinível

Agora vamos analisar os passos para o planejamento de mergulhos em multinível com a eRDPML. Nós começaremos o dia com um mergulho em multinível.

1. Ligue a eRDPML e pressione a tecla "Mode/Reset" para selecionar "DIVE PIANNING" Pressione "Fnter" Fm "MULTILEVEL Y/N", pressione "Yes". Em "FIRST DIVE  $Y/N$ ", pressione a tecla "Yes"

60 pés. Imperial 1. 20 metros. *.* Métrico 1 *Respostas:*

2. A eRDPML lhe mostrará "ENTER IVI  $M$  or FT", Insira o nível de profundidade com as teclas alfanuméricas e pressione "Enter".

#### *enter lvl 1 m*

3. Por ser o primeiro nível, a eRDP<sub>ML</sub> lhe mostra o NDL para esta profundidade. Pressione "Enter". A eRDP<sub>ML</sub> lhe pede para inserir o tempo real que você planeja permanecer no seu primeiro nível. Insira os minutos com as teclas alfanuméricas e pressione "Enter".

#### *enter abt min*

**Seção 4** 4. A eRDPML lhe mostrará o grupo de pressão após o primeiro nível. Pressione "Enter" novamente. Será pedido para inserir o segundo nível de profundidade. Assim que inseri-lo, pressione "Enter". Lembre-se de que o próximo nível não pode ser mais profundo do que os níveis mostrados na tabela do início desta seção. Se você acidentalmente inserir uma profundidade maior, a eRDPML lhe mostrará "FXCFFDS MI ASCFNT LIMIT" (Excede o Limite Multinível de Subida). Neste caso, pressione a tecla "Back" e insira um nível mais raso de profundidade.

### *enter lvl 2*

*m*

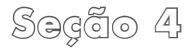

**Seção 4** 5. A eRDPML lhe mostrará o limite multinível (ML) para tal profundidade. Seu tempo real neste nível não pode exceder o tempo mostrado. Pressione  $"Enter"$ 

#### *ml 19 min*

6. Em "ENTER ABT \_\_\_\_\_ MIN", insira o tempo real planejado para este nível e pressione "Enter". A eRDPML lhe mostrará o grupo de pressão após este nível Pressione "Enter"

*pg after lvl 2 p*

7. A eRDPML lhe pede para inserir a profundidade do seu terceiro nível. Se você estiver fazendo um mergulho com somente 2 níveis (comum), simplesmente pressione "Enter" mais uma vez. A eRDPML o alertará para realizar uma parada de segurança obrigatória se for necessária. Pressione "Enter" e a eRDPmL informará o seu grupo de pressão, que é seu grupo de pressão final do mergulho. Se o seu grupo de pressão for W, X, Y ou Z, a eRDPML lhe pedirá para consultar as regras WXYZ.

> Caso planeje um terceiro nível, insira a profundidade e pressione "Enter". A eRDPML lhe mostra o tempo máximo permitido para este nível.

(Lembre-se de que se aparecer "ML 0 MIN", você não pode realizar um terceiro nível. Pressione a tecla "Back" e então a tecla "Enter" para completar o planejamento do mergulho de dois níveis). Pressione "Enter". Em "ABT MIN", insira o seu tempo real planejado. Pressione "Enter" novamente. A eRDPML o alertará para fazer uma parada de segurança obrigatória caso seja necessária, mostrará seu grupo de pressão final e lhe pedirá para consultar as regras WXYZ se houver necessidade. Para avançar, pressione "Enter" após cada mensagem no display.

### *pg after dive s*

<u>se de dinama de dispondin</u><br>8. Pressione "Enter" novamente, Isto o traz à tela Intervalo de Superfície. Você pode inserir um intervalo de superfície e continuar a planejar um mergulho repetitivo de profundidade única ou então um mergulho em multinível como acabou de aprender.

#### Exemplo (Métrico)

Suponha que você planeja realizar um mergulho em multinível começando aos 30 metros com níveis aos 18 metros e aos 12 metros.

- 1. Em "SELECT MODE", pressione a tecla "Mode/Reset" para selecionar "DIVE PLANNING" e pressione "Enter".
- 2. Em "MULTILEVELY/N", pressione "Yes".

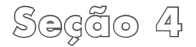

- <u>Section 3</u><br>
3. Em "FIRST DIVE Y/N", pressione "Yes".
	- 4. Em "ENTER LVL 1", insira 30 metros e pressione "Enter". A eRDP<sub>ML</sub> lhe mostra que o tempo máximo para o primeiro nível é de 20 minutos. Pressione  $^{\prime\prime}$ Fnter $^{\prime\prime}$

#### *ndl 20 min*

5. Você planeja permanecer somente 10 minutos aos 30 metros. Em "ENTER ABT", insira 10 minutos e pressione  $"Enter"$ .

#### *enter abt 10 min*

6. A eRDPML lhe mostra "PG AFTER LVL 1 E". Pressione "Enter".

7. Em "ENTER LVL 2", insira 18 metros para sua segunda profundidade planejada. Pressione "Enter". A eRDPML lhe mostra que o tempo máximo para este nível é de 29 minutos.

### *ml 29 min*

8. Pressione "Enter". Você planeja permanecer 15 minutos nesta profundidade, então insira 15 em "ENTER ABT" Pressione "Enter"

### *enter abt 15 min*

9. A eRDPML informa que seu grupo de pressão após o segundo nível é M. Pressione "Fnter"

<u>Segue - 1</u>

- 10. Em "ENTER LVL 3", insira 12 metros para seu nível final planejado e pressione "Enter".
- 11. A eRDPML lhe mostra que você possui 75 minutos de tempo nãodescompressivo permitido. Pressione "Enter". Você decide permanecer 30 minutos, Insira 30 em "ENTER ABT" e pressione "Enter".

#### *enter abt 30 min*

12. A eRDPML o alerta de que este mergulho exige uma parada de segurança. Pressione "Enter". A eRDPML lhe mostra que seu grupo de pressão final é S.

## *safety stop 3 min*

*see rule 2*

### *pg after dive s*

13. Pressione "Enter". Agora você pode inserir um intervalo de superfície e continuar a planejar um mergulho repetitivo (de nível único ou em multinível), como já aprendeu na Seção Dois.

## Exemplo (Imperial)

Suponha que você planeja realizar um mergulho em multinível começando aos 100 pés, com níveis aos 60 pés e aos 40 pés.

- 1. Em "SELECT MODE", pressione a tecla "Mode/Reset" para selecionar "DIVE PLANNING" e pressione "Enter".
- 2. Em "MULTILEVELY/N", pressione "Yes".
- 3. Em "FIRST DIVE Y/N", pressione "Yes".
- 4. Em "ENTER LVL 1", insira 100 pés e pressione "Enter". A eRDP<sub>ML</sub> lhe mostra que o tempo máximo para o primeiro nível é de 20 minutos. Pressione  $"Enter"$ .

### *ndl 20 min*

5. Você planeja permanecer somente 10 minutos aos 100 pés. Em "ENTER ABT", insira 10 e pressione "Enter".

## *enter abt 10 min*

- 6. A eRDP<sub>ML</sub> the mostra "PG AFTER LVL 1 E". Pressione "Enter".
- 7. Em "ENTER LVL 2", insira 60 pés para sua segunda profundidade planejada. 303 segenda prenendadas prancipada.<br>Pressione "Enter" A eRDPMI lhe mostra que o tempo máximo para este nível é de 29 minutos.

#### *ml 29 min*

 $\mathcal{L}$ **Seção 4**

8. Pressione "Enter". Você planeja permanecer 15 minutos nesta profundidade, então insira 15 em "FNTFR ABT" Pressione "Enter"

### *enter abt 15 min*

- 9. A eRDPML informa que seu grupo de pressão após o segundo nível é M. Pressione "Enter".
- 10. Em "ENTER LVL 3", insira 40 pés para o seu nível final planejado e pressione  $^{\prime\prime}$ Fnter $^{\prime\prime}$
- 11. A eRDPML lhe mostra que você possui 72 minutos de tempo nãodescompressivo permitido. Pressione "Enter". Você decide permanecer 30  $minuts$ ,  $Insira$  30 em "FNTFR ART"

#### e pressione "Enter".

## *enter abt 30 min*

12. A eRDPML o alerta de que este mergulho exige uma parada de segurança. Pressione "Enter". A eRDPML lhe mostra que seu grupo de pressão final é S.

## *safety stop 3 min*

*see rule 2*

*pg after dive s*

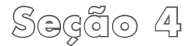

<u>se se di altres di segne di segne di 3.</u><br>13. Pressione "Enter". Agora você pode inserir um intervalo de superfície e continuar a planejar um mergulho repetitivo (de nível único ou em multinível), como já aprendeu na Seção Dois.

#### Planejando Mergulhos em Multinível Repetitivos

Agora que sabe como planejar um mergulho em multinível, você pode aplicar estes passos para um mergulho repetitivo baseado no que aprendeu na Seção Dois.

1. Ligue a eRDPML e pressione a tecla "Mode/Reset" para selecionar "DIVE PIANNING" Pressione "Fnter" Fm "MULTILEVEL Y/N", pressione "Yes". Em "FIRST DIVE  $Y/N$ ", pressione a tecla "No".

2. A eRDPML pedirá "PG AFTER SI Y/N". Pressione "Yes" ou "No", dependendo se você está começando com o grupo de pressão após um mergulho ou após um intervalo de superfície, conforme já aprendeu. Se você pressionar "No", a eRDPML apresentará a tela "ENTER SI 00H00M" para que você obtenha o seu grupo de pressão após o intervalo de superfície, como você já aprendeu.

## *pg after si f*

Se já tiver seu grupo de pressão após um intervalo de superfície, pressione "Yes" e insira a letra em "PG START DIVE", como aprendido anteriormente.

## *pg start dive f*

3. Pressione "Enter". A eRDPM lhe mostrará "ENTER LVL 1 M or FT". Insira a profundidade usando as teclas alfanuméricas e pressione "Enter".

#### *enter lvl 1*

- *m*
- 4. Por ser o primeiro nível, a eRDPML lhe mostrará o ANDL para esta profundidade. Pressione "Enter". A

**Seção 4** eRDPML lhe pede para inserir o tempo real que você planeja permanecer no seu primeiro nível. Insira os minutos com as teclas alfanuméricas e pressione "Enter".

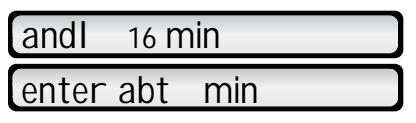

5. A eRDPML lhe mostrará o grupo de pressão após o primeiro nível. Pressione "Enter" novamente. Será pedido para inserir o segundo nível de profundidade. Insira-o e pressione "Enter". Lembrese de que o próximo nível não pode ser mais profundo do que os níveis

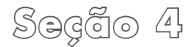

**Seção 4** mostrados na tabela do início desta seção. Se você acidentalmente inserir uma profundidade maior, a eRDPML lhe mostrará a mensagem "EXCEEDS ML ASCENT LIMIT" (Excede o Limite Multinível de Subida). Neste caso, pressione a tecla "Back" e insira uma profundidade mais rasa.

$$
\boxed{\text{enter IV 2}}
$$

6. A eRDPML lhe mostrará o limite multinível (ML) para tal profundidade. Seu tempo real neste nível não pode exceder este limite Pressione "Enter"

### *ml 19 min*

7. Em "ENTER ABT MIN", insira o tempo real planejado para este nível e pressione "Enter". A eRDPML lhe mostrará o grupo de pressão após este nível. Pressione "Enter"

## *pg after IvI 2*

8. A eRDPML lhe pede para inserir a profundidade do seu terceiro nível. Se estiver fazendo um mergulho com somente 2 níveis (comum), pressione "Enter" mais uma vez. A eRDPML o alertará para realizar uma parada de segurança obrigatória caso seja necessária Pressione a tecla "Enter" até que seja mostrado o seu grupo de pressão, que é o grupo de pressão

final do mergulho.

Se o seu grupo de pressão for W, X, Y ou Z, a eRDPML lhe pedirá para consultar as regras WXYZ.

Caso planeje um terceiro nível, insira a profundidade e pressione "Enter". A eRDPML lhe mostra o tempo máximo permitido para este nível (lembre-se de que se aparecer "ML O MIN", você não pode realizar um terceiro nível. Pressione a tecla "Back" e então a tecla "Enter" para completar o planejamento do mergulho de dois níveis). Pressione "Enter". Em "ENTER  $ABT$  MIN", insira o seu tempo real planejado. Pressione "Enter" e a eRDPML o alertará para realizar uma parada de segurança obrigatória

**Seção 4** caso seja necessária. A eRDPML lhe mostra seu grupo de pressão final e pede para consultar as regras WXYZ se for o caso. Para avançar, pressione "Enter" após cada mensagem.

### *pg after dive w*

9. Pressione "Enter" novamente, Isto o traz à tela de Intervalo de Superfície. Você pode inserir um intervalo de superfície e continuar a planejar um mergulho repetitivo de profundidade única ou em multinível, como já aprendeu.

## Exemplo (Métrico)

Você terminou o seu último mergulho no Grupo de Pressão P e planeja realizar um mergulho repetitivo com dois níveis aos 24 e aos 14 metros. Seu intervalo de superfície é de 90 minutos.

- 1. Em "SELECT MODE", pressione a tecla "Mode/Reset" para selecionar "DIVE PLANNING" e pressione "Enter".
- 2. Em "MULTILEVELY/N", pressione "Yes".
- 3. Em "FIRST DIVE Y/N", pressione "No".
- 4. Em "PG AFTER SI Y/N", pressione a tecla "No"
- 5. Em "PG BEFORE SI", insira a letra P e então pressione "Enter".
- $6.$  Em "ENTER SI", insira 01:30M e

pressione "Enter". A eRDPML informa que o seu novo Grupo de Pressão é C. Pressione "Enter".

### *pg after si c*

Em "ENTER LVL 1", insira 24 metros e pressione "Enter". A eRDP<sub>ML</sub> lhe mostra que o tempo máximo para o primeiro  $\n *M*$ 

### *andl 21 min*

8. Você planeja permanecer 15 minutos aos 24 metros. Em "ENTER ABT", insira  $15$  e pressione "Enter".

## *enter abt 15 min*

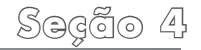

- 9. A eRDPML lhe mostra "PG AFTER IVL 1 N" Pressione "Enter"
- 10. Em "ENTER LVL 2", insira 14 metros para sua segunda profundidade planejada. Pressione "Enter". A eRDPML lhe mostra que o tempo máximo para este nível é de 37 minutos.

#### *ml 37 min*

11. Pressione "Enter". Como você planeja permanecer 25 minutos nesta profundidade, insira 25 em "ENTER ABT". Pressione "Enter".

*enter abt 25 min*

- **Seção 4** 12. A eRDPML informa que seu grupo de pressão após o segundo nível é U. Pressione "Enter".
- 13. Como este é um mergulho com somente dois níveis, pressione "Enter" em "ENTER LVL 3". A eRDPML o alerta de que este mergulho exige uma parada de segurança. Pressione "Enter".

## *safety stop 3 min*

*see rule 2*

14. A eRDPML lhe mostra que o grupo de pressão final do mergulho é U.

## *pg after dive u*

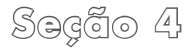

**Seção 4** 3UHVVLRQH ³(QWHU´ SDUD FKHJDU j WHOD de intervalo de superfície se quiser planejar um próximo mergulho.

#### Exemplo (Imperial)

Você terminou o seu último mergulho no Grupo de Pressão P e planeja realizar um mergulho repetitivo com dois níveis aos 80 e aos 45 pés. Seu intervalo de superfície é de 90 minutos.

- 1. Em "SELECT MODE", pressione a tecla "Mode/Reset" para selecionar "DIVE PLANNING" e pressione "Enter".
- 2. Em "MULTILEVELY/N", pressione "Yes".
- 3. Em "FIRST DIVE  $Y/N''$ , pressione "No".
- 4. Em "PG AFTER SI Y/N", pressione a tecla "No".
- 5. Em "PG BEFORE SI", insira a letra P e então pressione "Enter".
- $6.$  Em "ENTER SI", insira 01:30M e pressione "Enter". A eRDPML informa que o seu novo Grupo de Pressão é C. Pressione "Enter"

### *pg after si c*

7. Em "ENTER LVL 1", insira 80 pés e pressione "Enter". A eRDP<sub>ML</sub> lhe mostra que o tempo máximo para o primeiro nível é de 20 minutos. Pressione  $"Enter"$ .

### *andl 20 min*

8. Você planeja permanecer 15 minutos aos 80 pés. Ém "ENTER ABT", insira  $15$  e pressione "Enter".

### *enter abt 15 min*

- 9. A eRDP<sub>ML</sub> the mostra "PG AFTER LVL 1 N" Pressione "Enter"
- 10. Em "ENTER LVL 2", insira 45 pés para sua segunda profundidade planejada. Pressione "Enter". A eRDPML lhe mostra que o tempo máximo para este nível é de 40 minutos.

#### *ml 40 min*

<u>Segado -</u><br>11. Pressione "Enter". Como você planeja permanecer 25 minutos nesta profundidade, insira 25 em "ENTER ABT" Pressione "Enter"

### *enter abt 25 min*

- 12. A eRDPML informa que seu grupo de pressão após o segundo nível é U. Pressione "Enter"
- 13. Como este é um mergulho com somente dois níveis, pressione "Enter" em "FNTER IVI  $3$ "  $\overrightarrow{A}$  eRDPML o alerta de que este mergulho exige uma parada de segurança. Pressione "Enter".

## *safety stop 3 min*

**Seção 4**

#### *see rule 2*

14. A eRDPML lhe mostra que o grupo de pressão final do mergulho é U.

### *pg after dive u*

15. Pressione "Enter" para chegar à tela de intervalo de superfície se quiser planejar um próximo mergulho.

#### Prática (Métrico)

Use a eRDPML para resolver as questões abaixo e em seguida cheque suas respostas. Certifique-se de que estejam corretas antes de prosseguir.

- 1. Se você planejar um mergulho em multinível na profundidade de 28 metros, qual é a profundidade máxima permitida para o segundo nível do seu mergulho?
- 2. Você planeja um mergulho em multinível, começando na profundidade de 30 metros. Você planeja permanecer aos 30 metros por 9 minutos e então subir aos 14 metros por 30 minutos.
- A. É possível realizar um mergulho em multinível aos 30 metros e então subir para um segundo nível aos14 metros?
- B Qual é o seu limite não-descompressivo para o primeiro nível (30 metros)?
- C. Qual é o seu grupo de pressão após 9 minutos aos 30 metros?
- D. Qual é o tempo máximo que você pode permanecer no seu próximo nível (14 metros)?
- E. Você planeja permanecer 30 minutos aos 14 metros. Qual será o seu grupo de pressão ao chegar à superfície?
- 3. Você planeja um mergulho em multinível, começando aos 31 metros de profundidade. Você planeja

**Seção 4** permanecer lá por 9 minutos e então subir aos 20 metros por 15 minutos. Qual será o seu grupo de pressão ao chegar à superfície?

4. Você planeja um mergulho em multinível, começando aos 36 metros de profundidade. Você planeja permanecer lá por 10 minutos e então subir aos 18 metros por 15 minutos. Por fim, você planeja subir aos 10 metros por 30 minutos. Qual será o seu grupo de pressão ao chegar à superfície?

2E. 65 minutos. 2D. Grupo de pressão D. 2C. 20 minutos. Métrico 2B. *Respostas:* Grupo de pressão  $\cup$  3. Grupo de pressão  $\Lambda$ . A . O pressão  $\delta$ .

# **Seção 4** Prática (Imperial)

Use a eRDPML para resolver as questões abaixo e em seguida cheque suas respostas. Certifique-se de que estejam corretas antes de prosseguir.

- 1. Se você planejar um mergulho em multinível na profundidade de 90 pés, qual é a profundidade máxima permitida para o segundo nível do seu mergulho?
- 2. Você planeja um mergulho em multinível, começando aos100 pés de profundidade. Você planeja permanecer aos 100 pés por 9 minutos e então

subir aos 45 pés por 30 minutos.

- A. É possível realizar um mergulho em multinível aos100 pés e então subir para um segundo nível aos 45 pés?
	- B. Qual é o seu limite não-descompressivo para o primeiro nível (100 pés)?
	- C. Qual é o seu grupo de pressão após 9 minutos aos 100 pés?
	- D. Qual é o tempo máximo que você pode permanecer no seu próximo nível (45 pés)?
	- E. Você planeja permanecer 30 minutos aos 45 pés. Qual será o seu grupo de pressão ao chegar à superfície?

2D. 69 minutos. 2E. Grupo de pressão O.

Respostas: Imperial 1. 60 pés. 2A. Sim. 2B. 2G. 30 php. 2C. Grupo de pressão D.

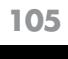

- Grupo de pressão O. Imperial 3. *Respostas:*
- $\mathbf{r}$ . Grupo de pressão l.
- 4. Você planeja um mergulho em multinível, começando aos 120 pés de profundidade. Você planeja permanecer lá por 10 minutos e então subir para 60 pés por 15 minutos. Por fim, você planeja subir até os 35 pés por 30 minutos. Qual será o seu grupo de pressão ao chegar à superfície?
- profundidade. Você planeja permanecer lá por 9 minutos e então subir para 70 pés por mais 15 minutos. Qual será o seu grupo de pressão ao chegar à superfície?

3. Você planeja um mergulho em multinível, começando aos 105 pés de **Seção 4**

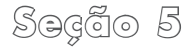

#### $\frac{3600000}{2}$ Seção Cinco

#### Lembretes e Sugestões

- Lembre-se de utilizar a tecla "Back" quando planejar mergulhos. Por exemplo, quando encontrar um mínimo intervalo de superfície, se o intervalo for maior do que você gostaria, use a tecla "Back" para inserir um tempo de mergulho mais curto para o segundo mergulho.
- 2. Anote as informações do seu perfil de mergulho em uma prancheta subaquática conforme vai mergulhando durante o dia. A eRDPML não possui memória. Você poupa tempo ao anotar as informações porque é capaz

de usar o Modo de Planejamento de Mergulho com uma letra de grupo de pressão. Assim você não precisa inserir todos os mergulhos e intervalos de superfície que antecedem o mergulho que está planejando. Use a prancheta para levar as informações de profundidade e de tempo como referência embaixo d'água.

3. Preste atenção às Regras Gerais de Uso de eRDPML impressas na face interna da tampa de proteção e às informações contidas neste livreto.

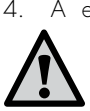

4. A eRDPML e as outras versões da Recreational Dive Planner são tabelas de mergulho destinadas ao mergulho recreacional sem parada (não-descompressivo).
Mergulhos que exigem descompressão (além das paradas de segurança exigidas) estão além do escopo de RDP. Mergulhos que excedem os limites são considerados situações de emergência.

- Se um limite não-descompressivo for excedido em até 5 minutos, é obrigatória uma parada de descompressão de 8 minutos aos 5 metros/15 pés de profundidade. Ao chegar à superfície, permaneça fora d'água por pelo menos 6 horas antes de mergulhar novamente.
- Se um limite não-descompressivo for excedido em mais de 5 minutos, é obrigatória uma parada de

**Seção 5** descompressão de 15 minutos aos 5 metros/15 pés, se o suprimento de ar permitir. Ao voltar à superfície, o mergulhador deve permanecer fora d'água por pelo menos 24 horas antes de realizar outro mergulho.

'ട്രിദ്രിര 5

- 5. Mantenha-se atualizado a respeito das recomendações sobre vôo após o mergulho e as siga. As recomendações impressas na eRDPML podem sofrer alterações de tempos em tempos.
- 6. Nunca exceda os limites da RDP e, sempre que possível, evite mergulhar nos limites. Você aprende a encontrar os limites com a RDP para que possa permanecer *bem dentro dos mesmos.*

## **Seção 5** Revisão dos Termos Utilizados nas Tabelas de Mergulho

Você já aprendeu os termos e os conceitos abaixo, da forma que se aplicam às tabelas de mergulho como a eRDPML, bem como aos computadores de mergulho. Esta lista fornece uma conveniente recapitulação.

Tempo Real de Fundo (ABT)  $-$ o tempo total realmente gasto embaixo d'água, desde o início da descida até deixar o fundo para uma subida direta e contínua para a superfície ou para a parada de segurança.

Limite Não-Descompressivo Ajustado - é o tempo limite para um mergulho repetitivo que leva em conta o nitrogênio residual. Seu tempo real de mergulho nunca deve exceder o limite não-descompressivo ajustado.

Velocidade de Subida  $-$  é a velocidade adequada de subida, que não deve ultrapassar 18 metros/60 pés por minuto. Uma velocidade mais lenta é aceitável e recomendada.

Tempo de Fundo $-$ é o tempo desde o início da descida até o início de uma subida direta e contínua para superfície ou para a parada de segurança.

Mergulho Descompressivo $-$  mergulho que exige paradas planejadas durante a subida para evitar a doença descompressiva. No mergulho recreacional, a parada de descompressão é considerada um procedimento de emergência e nunca uma parte intencional do planejamento de mergulho.

Perfil de Mergulho - é uma representação gráfica do seu planejamento de mergulho, utilizado para evitar confusão ou omissões quando utilizar tabelas de mergulho.

Mergulho em Multinível $-\acute{\text{e}}$ o planejamento de perfis que leva em conta a absorção mais lenta de nitrogênio quando você sobe para uma profundidade mais rasa. Isto fornece mais tempo de mergulho sem parada. A eRDPML permite calcular perfis de mergulho em multinível com até três níveis. Computadores de mergulho calculam perfis em multinível automaticamente.

ML (Limite Multinível) – É o tempo nãodescompressivo máximo permitido para cada nível de um mergulho em multinível.

<u>Section Secreto 5</u><br>Limite Não-Descompressivo (NDL) – é o tempo máximo que você pode permanecer em uma determinada profundidade antes que paradas de descompressão sejam obrigatórias. Também chamado de "tempo sem parada".

Mergulho Sem Parada  $-$  é um mergulho realizado dentro dos limites não-descompressivos, no qual nenhuma parada de descompressão de emergência é requerida. Também chamado de "mergulho nãodescompressivo".

Grupo de Pressão - é uma letra usada na Recreational Dive Planner para designar a quantidade teórica de nitrogênio residual no seu corpo.

<u>Segão 6</u><br>**Seguilho Repetitivo -** é um mergulho realizado após um mergulho anterior, enquanto ainda há uma quantidade significativa de nitrogênio residual no seu corpo. Na Recreational Dive Planner, geralmente é um mergulho feito dentro do período de 6 horas de um mergulho anterior.

Nitrogênio Residual $-$ é uma quantidade de nitrogênio maior do que a normal que permanece no seu corpo após um mergulho.

Tempo de Nitrogênio Residual (RNT) - é uma quantidade de nitrogênio, expressa em minutos, para uma profundidade específica e que é adicionada ao tempo real de fundo de um mergulho para levar em conta o nitrogênio residual de um mergulho anterior. A eRDPML adiciona o tempo de nitrogênio residual automaticamente, baseado na letra do grupo de pressão.

Parada de Segurança  $-$  é uma parada realizada ao final de um mergulho, geralmente aos 5 metros/15 pés por 3 minutos ou mais, para fornecer uma segurança adicional. Uma parada de segurança é recomendada após todos os mergulhos (se o suprimento de ar e outros fatores permitirem). Ela é obrigatória para mergulhos aos 30 metros/100 pés ou mais profundos e para aqueles que atingem os três grupos de pressão antes do limite nãodescompressivo.

Intervalo de Superfície  $(SI)$  – tempo gasto na superfície entre dois mergulhos. Geralmente é registrado em horas:minutos  $(3:25 - 3$  horas e 25 minutosl.

Tempo Total de Fundo (TBT) – é a soma do Tempo de Nitrogênio Residual e do Tempo Real de Fundo de um mergulho repetitivo e é usado na Tabela 1 da RDP Tabela para determinar o grupo de pressão após um mergulho repetitivo (você não utiliza o TTF com a eRDPML porque ela realiza a soma automaticamente e a mostra no display).

**Seção 5** Obs.: As siglas que aqui aparecem em inglês (ABT, NDL, SI, por exemplo) não foram traduzidas como em outros manuais, para facilitar a rápida referência às siglas apresentadas nas mensagens do display da eRDPML.

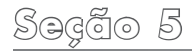

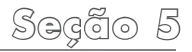

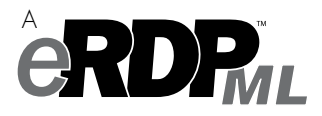

## Planejamento de Mergulho:

Mergulhos de Profundidade Única e em Multinível Planejamento de Mínimo Intervalo de Superfície Planejamento de Profundidade Máxima

 $\triangleright$  Planeje até cinco mergulhos contínuos em um perfil

 $\triangleright$  Planeje mergulhos com múltiplos níveis para um maior tempo sem parada

 $\triangleright$  Reduza o potencial de equívocos e de erros de cálculos

- $\triangleright$  Proteção contra respingos em ambientes aquáticos ou em embarcações de mergulho
- $\triangleright$  Traz Referências às regras das tabelas
- ZFormato Métrico ou Imperial
- $\triangleright$  Planejador conveniente e instrumento de reserva para seu computador de mergulho

 $\triangleright$  Recomendada para todos os cursos PADI

Produto No. 01187 (1/08) Versão 1.0 © DSAT®, Diving Science And Technology 2008 Distribuído pela PADI

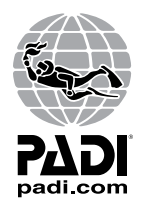